ФЕДЕРАЛЬНОЕ АГЕНТСТВО ПО ОБРАЗОВАНИЮ Государственное образовательное учреждение высшего профессионального образования Ульяновский государственный технический университет

# *Э Л Е К Т Р О Н И К А*

*Сборник лабораторных работ по курсу «Электротехника и электроника» для студентов неэлектрических специальностей*

Издание третье, переработанное

Составители: Е. И. Голобородько Л. А. Подгорная

Ульяновск 2008

УДК 621.38 (076) ББК 32.85я7 Э 45

Одобрено секцией методических пособий научно-методического совета института

 Рецензент канд. техн. наук, доцент кафедры САПР филиала МГУ г. Ульяновска В. П. Булавочкин

**Электроника**: Сборник лабораторных работ по курсу «Электротехника и электроника» / Сост. Голобородько Е. И., Подгорная Л. А. – Э 45 3-е изд., перераб. – Ульяновск : УлГТУ, 2008. – 52 с.

 Составлен в соответствии с программой курса «Электротехника и электроника» действующих образовательных стандартов для студентов неэлектротехнических специальностей.

 При разработке методических указаний использовались материалы кафедры Теоретических основ электротехники и общей электротехники УлГТУ, разработки других вузов.

> **УДК 621.38 (076) ББК 32.85я7**

Учебное издание

#### ЭЛЕКТРОНИКА

Сборник лабораторных работ по курсу «Электротехника и электроника» для студентов неэлектрических специальностей Составители: ГОЛОБОРОДЬКО Евгений Иванович ПОДГОРНАЯ Лидия Александровна

Редактор Штаева М.

Подписано в печать 15.09.2008. Формат 60х84/16. Бумага писчая. Печать офсетная. Усл. печ. л. 3,14. Тираж 100 экз. Заказ

Ульяновский государственный технический университет 432027, Ульяновск, ул. Сев. Венец, 32.

Типография УлГТУ, 432027, Ульяновск, ул. Сев. Венец, 32.

© Е. И. Голобородько, Л. А. Подгорная, составление, 2008 © Оформление. УлГТУ, 2008

# СОДЕРЖАНИЕ

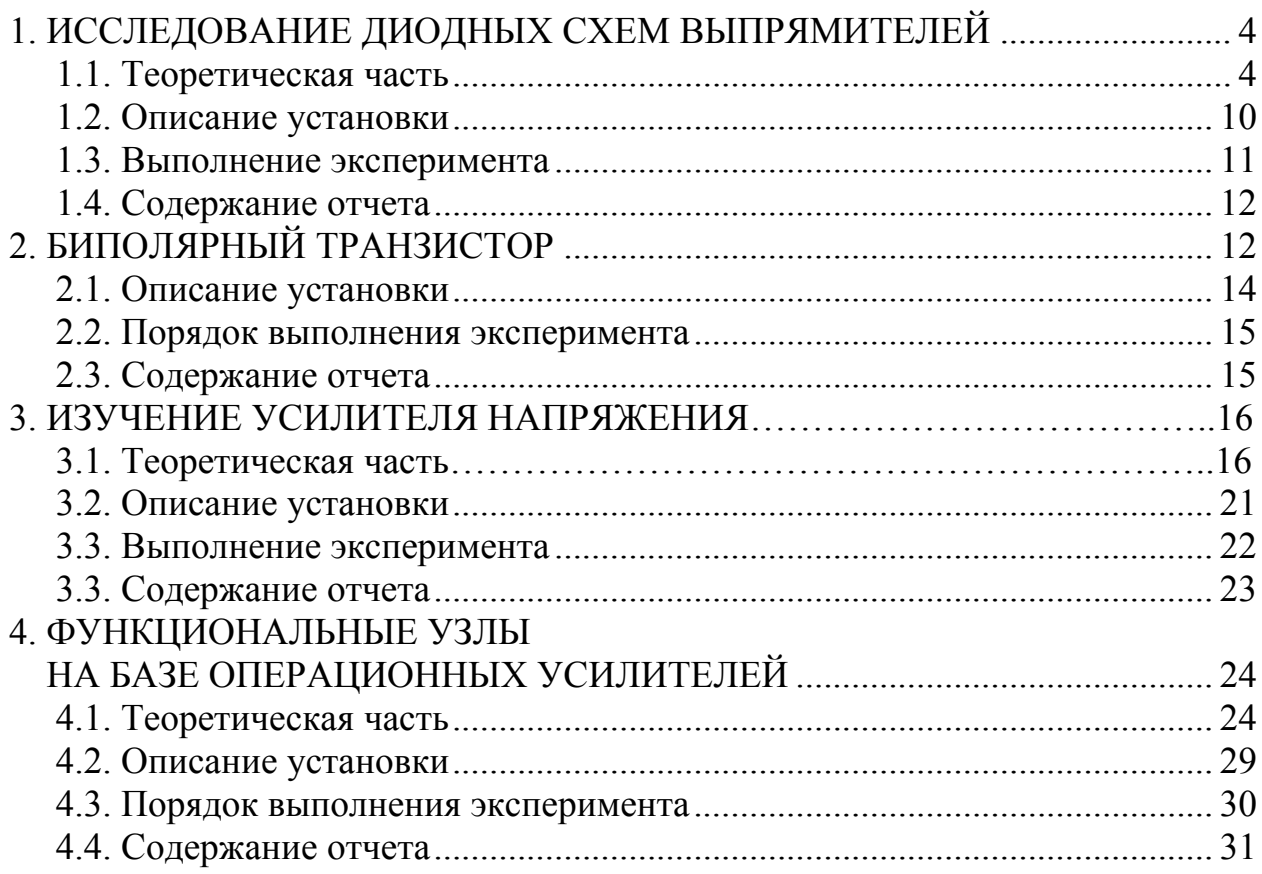

# 1. ИССЛЕДОВАНИЕ ДИОДНЫХ СХЕМ ВЫПРЯМЛЕНИЯ

#### Цель работы

Изучить принципы построения различных схем выпрямления переменного тока. Проанализировать достоинства и недостатки одних схем перед другими.

## 1.1 Теоретическая часть

Очень многие электротехнические устройства требуют для своей работы источников постоянного тока. Сюда относятся, например, электролизные устройства, гальванические ванны, электроизмерительные механизмы магнитоэлектрической системы, большинство электронных устройств, прежде всего, усилители, элементы автоматики и, наконец, двигатели постоянного тока. В то же время силовая сеть, имеющаяся в распоряжении потребителя, как правило, является сетью переменного тока.

Чтобы подключить силовые устройства постоянного тока к этой сети, требуется согласующее звено, которое на вход получало бы переменное напряжение, а на выходе имело бы постоянное напряжение, по крайней мере, по знаку. Простейшим выпрямителем является единственный диод, который пропускает ток в одном направлении и не пропускает его в обратном.

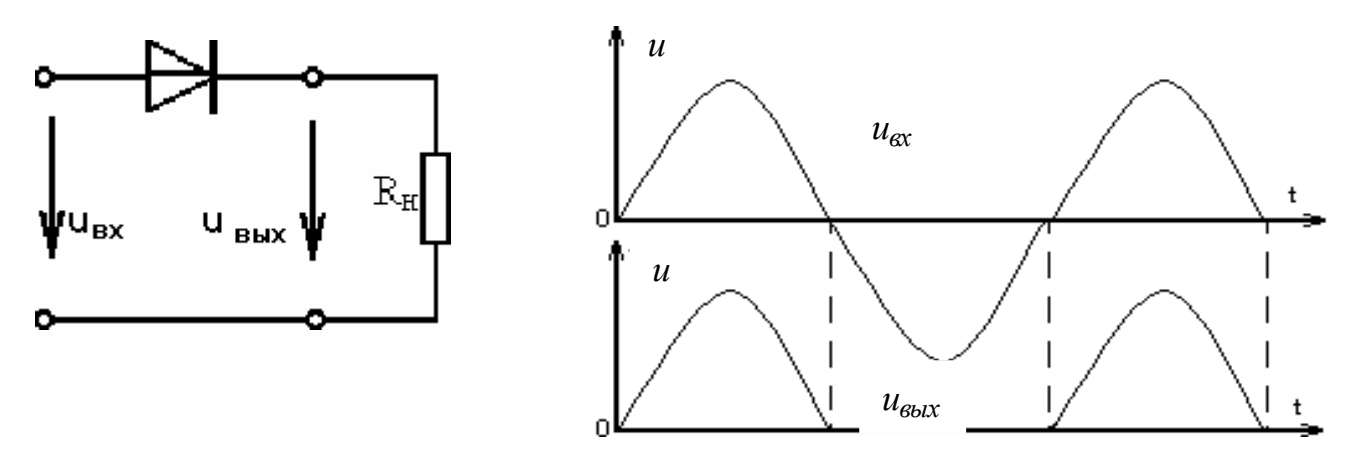

Рис. 1.1. Однополупериодное выпрямление

В этом случае мы имеем дело с однополупериодным выпрямлением. На рис. 1.1 слева дана схема, реализующая такое выпрямление, справа показаны временные графики напряжения сети ( $u_{ex}(t)$  вверху) и поступающего на нагрузку  $(u_{\text{b}k}$  (t) внизу), если эта нагрузка – активное сопротивление  $R_{\mu}$ .

По-видимому, не всякого потребителя может удовлетворить такая форма выпрямленного напряжения. Во-первых, оно явно ниже входного из-за того, что отрицательная полуволна в выходном напряжении заменена паузой. Вовторых, из-за чередований положительных полуволн напряжения и пауз во всякого рода электромеханических устройствах должна возникнуть вибрация с частотой сети, вихревые токи и другие неприятности. Если же говорить, например, об электронном усилителе звуковых частот, то все усиливаемые им сигналы «потонут» в колебаниях, создаваемых таким источником питания. Одно из немногих направлений применения такого напряжения, которому почти безразлична (а иногда даже и полезна) такая пульсация, это гальваника, в частности, зарядка аккумулятора.

Во всех случаях надо иметь в виду, что нагрузка может потребовать согласование с сетью и по напряжению, тогда перед выпрямителем придется ставить трансформатор. Для уменьшения пульсаций выпрямленного напряжения может потребоваться фильтр, который в той или иной степени уменьшит колебания выпрямленного напряжения и пропустит в нагрузку преимущественно постоянную составляющую напряжения.

Как известно, сигнал любой формы можно представить суммой постоянного напряжения и колебаний со многими частотами, кратными частоте исходного сигнала, в нашем случае частоте пульсаций. Так для напряжения на выходе однополупериодного выпрямителя, разложение в ряд Фурье выглядит так:

$$
u_{\text{max}} = \frac{U_m}{\pi} + \frac{1}{2}U_m \cos \omega t + \frac{2}{3\pi}U_m \cos 2\omega t + \frac{1}{5\pi}U_m \cos 4\omega t...
$$

Здесь и далее  $\omega$  - угловая частота напряжения сети.

Первое слагаемое в правой части, как видим, не зависит от времени. Оното и называется постоянной составляющей и обычно обозначается  $U<sub>o</sub>$ . Эта составляющая может быть вычислена как среднее арифметическое напряжения за период:

$$
U_0 = \frac{1}{T} \cdot \int_0^T u_{\text{max}} dt.
$$

Соответствующий ему ток, проходящий в активном сопротивлении, равен

$$
I_0 = \frac{1}{T} \cdot \int_0^T i_{\text{obtx}} dt
$$

и показывает, какой в среднем заряд переносит ток в единицу времени. Им, в частности, определяется количество выделяющегося вещества за единицу времени на электроде в гальванических процессах.

Все остальные слагаемые в правой части разложения в ряд Фурье называются гармоническими составляющими или просто гармониками. Их-то и призван недопустить в нагрузку фильтр. Первая из этих гармонических составляющих имеет наибольшую амплитуду, частоту, равную частоте пульсаций и называется первой гармоникой. Все остальные имеют частоты более высокие и как правило быстро убывают по амплитуде с ростом номера гармоники. В этом смысле первая гармоника является главной и при суждении о качестве напряжения часто учитывают только ее. Так введен специальный показатель качества выпрямленного напряжения, который называется коэффициентом пульсаций  $(K_{\Pi})$ , который обычно принимают равным отношению амплитуды первой гармоники к постоянной составляющей выпрямленного напряжения:

$$
K_n = \frac{U_{m1}}{U_0}.
$$

Попробуем вычислить среднее значение тока в нашем случае, не используя готовое разложение в ряд Фурье. Записанный интеграл для вычисления среднего значения тока надо представить в виде двух слагаемых

$$
I_0 = \frac{1}{T} \left[ \int_0^T I_m \sin(\omega t) \cdot dt + \int_0^T 0 \cdot dt \right] = \frac{1}{T} \int_0^T I_m \sin(\omega t) \cdot dt = -\frac{1}{T} I_m \frac{1}{\omega} \cos(\omega t) \Big|_0^T.
$$

Второе из этих слагаемых равно нулю, так как напряжение и ток во второй половине периода (во время паузы) были равны нулю и, следовательно, ток  $2\pi$ 

не переносил заряд. Вспомним, что  $\omega =$  $\overline{T}$ , и заменим таким образом везде  $\omega$ и вычислим интеграл.

$$
I_0 = -\frac{1}{T} I_m \frac{T}{2\pi} \cdot \cos(\frac{2\pi}{T}t) \Big|_0^{\frac{1}{2}} = -\frac{1}{T} I_m \frac{T}{2\pi} (-1 - 1) = \frac{I_m}{\pi}
$$

Для однополупериодного выпрямления без фильтра  $K_{\Pi}$  на выходе выпрямителя равен 1,57, (т. к.  $U_o = U_m / \pi$ , а  $U_{ml} = U_m / 2$ ).

Важными характеристиками напряжений и токов являются их действующие значения, которые могут быть вычислены как среднеквадратичные:

$$
U = \sqrt{\frac{1}{T} \cdot \int_0^T u^2(t) dt}; \qquad I = \sqrt{\frac{1}{T} \cdot \int_0^T i^2(t) dt}.
$$

Ими определяются мощность при выделении тепла и совершении механической работы. Заметим, что мощность для постоянного и синусоидального токов, протекающего по активному сопротивлению, равна  $P = U/I$ .

Для несинусоидального, каким является выпрямленный ток, вообще говорят  $P \neq U$  I, но  $P = P_0 + P_1 + P_2 + ... + P_k + ...$ , где  $P_k$  – мощность *k*-той гармоники. Так, даже на входе однополупериодного выпрямителя активная мощность, потребляемая им от сети, не может быть вычислена как  $P=U-I$ , а только как  $P=U-I_1$ , где  $I_1$  – действующее значение тока первой гармоники. Мощность же всех остальных гармоник тока на входе выпрямителя в идеале равна нулю, т. к. напряжение  $u_{ex}$  их не содержит, а представляет собой чистую синусоиду первой гармоники.

Коэффициент полезного действия выпрямителей очень высок. Обратный ток диодов на 3-5 порядков меньше прямого, поэтому при обратном приложенном напряжении мощность P=U·I мала  $(\leq 1\%)$  из-за малого тока. Прямой ток создает на германиевом диоде напряжение 0,3-0,5 В, а на кремниевом 1-1,5 В. В силу этого при рабочем напряжении выше 100 В потери мощности на диоде не превышает 1-2% от мощности нагрузки. Качество выпрямленного напряжеулучшить, существенно применив ния можно так называемое

двухполупериодное выпрямление. В настоящее время чаще всего для этого используют мостовую схему, состоящую из четырех диодов (рис. 1.2).

При положительной полуволне, в первой половине периода, когда потенциал верхней по рисунку клеммы сети выше потенциала нижней клеммы, ток проходит от верхней клеммы через диод Д1, нагрузку и через диод Д3 вытекает через нижнюю клемму.

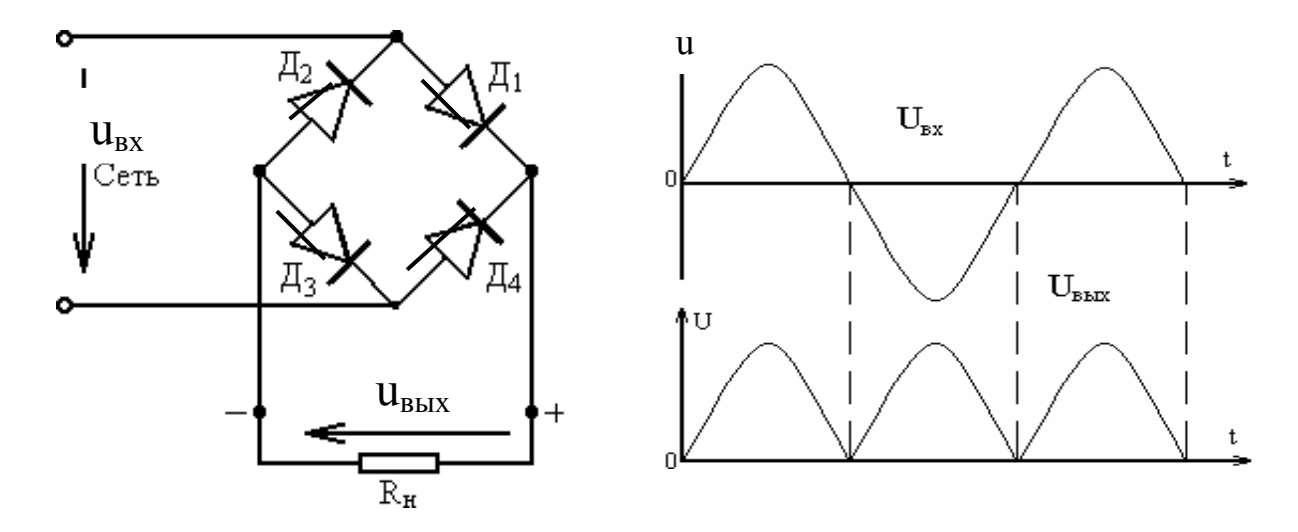

Рис. 1.2. Двухполупериодное выпрямление однофазного тока

Во втором полупериоде, когда полярность входного напряжения сменится, ток идет от нижней клеммы через диоды с четными номерами. В любом случае справа к нагрузке оказывается приложен положительный, а слева отрицательный полюс выходного напряжения выпрямителя (рис 1.2, слева), а его график в функции времени дважды за период едва касается ноля в моменты перехода входного напряжения через ноль, оставаясь в положительной области все остальное время.. Разложение такого напряжения в ряд Фурье дает

$$
u(t) = \frac{2}{\pi}U_m + \frac{4}{3\pi}U_m \cos 2\omega t + \frac{4}{15\pi}U_m \cos 4\omega t + ...
$$

За о здесь снова принята угловая частота входной синусоиды.

Среднее значение напряжения  $U_{cp}$  или  $U_0$  вдвое выше, чем при однополу- $U = 2U_m$  $U = \frac{4}{U}$ 

периодном выпрямлении 
$$
\frac{U_0 - \pi}{\pi}
$$
, амплитуда первой гармоники  $\frac{U_{m1} - 3\pi}{\pi}$ .

$$
K_{\Pi} = \frac{U_{m1}}{U_0} = \frac{2}{3} = 0.67.
$$

Коэффициент пульсаций

Как видим, в напряжении на выходе выпрямителя ликвидированы паузы, а действующее напряжение мало (только за счет падения напряжения на диодах) отличается от действующего напряжения сети.

Значительно улучшить форму выпрямленного напряжения можно, имея в своем распоряжении трехфазную сеть. Даже простейший выпрямитель (рис. 1.3) дает коэффициент пульсаций  $K_{II} = 0.25$ , а напряжение на нагрузке не опускается ниже  $\frac{1}{2}U_m$ , т. к. ток в нагрузку всегда проходит через диод, потенциал на аноде которого выше чем на двух других.

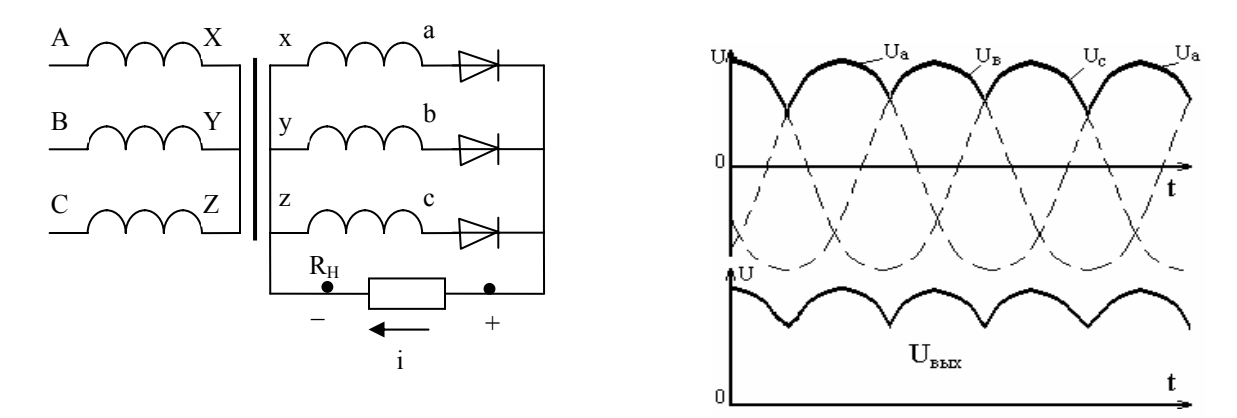

Рис.1.3. Простейшая схема выпрямления трехфазного напряжения

Для дальнейшего улучшения качества выпрямления трехфазного напряжения используют мостовую схему или, как ее еще называют по имени автора. предложившего схему в 1922 году, схему Ларионова (рис. 1.4).

В этой схеме в каждый момент времени работает тот из нечетных диодов, потенциал на аноде которого выше, тот из четных диодов, потенциал на катоде, которого ниже, чем на остальных. В результате нагрузка  $R_{\mu}$  всегда подключена к тем обмоткам трансформатора, между которыми наивысшее напряжение. На совмещенном графике фазных напряжений (сверху) это напряжение представляется вертикальными отрезками, соединяющими верхнюю и нижнюю огибающие графиков. Если точку нулевого потенциала взять не в узле звезды трансформатора, а на нижней клемме нагрузки, то потенциал верхней клеммы или, что то же напряжение на нагрузке будет выглядеть, как показано на рис. 1.4 справа внизу.

Пренебрегая падением напряжения на диодах, можно считать, что максимум выходного напряжения равен максимуму линейного напряжения на входе выпрямителя, что в  $\sqrt{3}$  раз больше фазного, создаваемого отдельной фазной обмоткой *а-х*, *b-у* или *c-z*. Из графиков видно также, что на одном периоде Т сети укладывается шесть пульсов выпрямленного напряжения (из-за чего схему еще называют шестипульсной). Это значит, что от максимума до минимума выпрямленного напряжения проходит всего  $t = T_{12}$ , или в пересчете на изменение фазы колебания 360°:12=30°. Тогда можно подсчитать, что напряжение не опускается ниже, чем до

$$
U_{\min} = U_{\max} \cdot \sin(90^\circ + 30^\circ) = U_{\max} \cdot \sin(90^\circ - 30^\circ) \approx U_{\max} \cdot 0.87.
$$

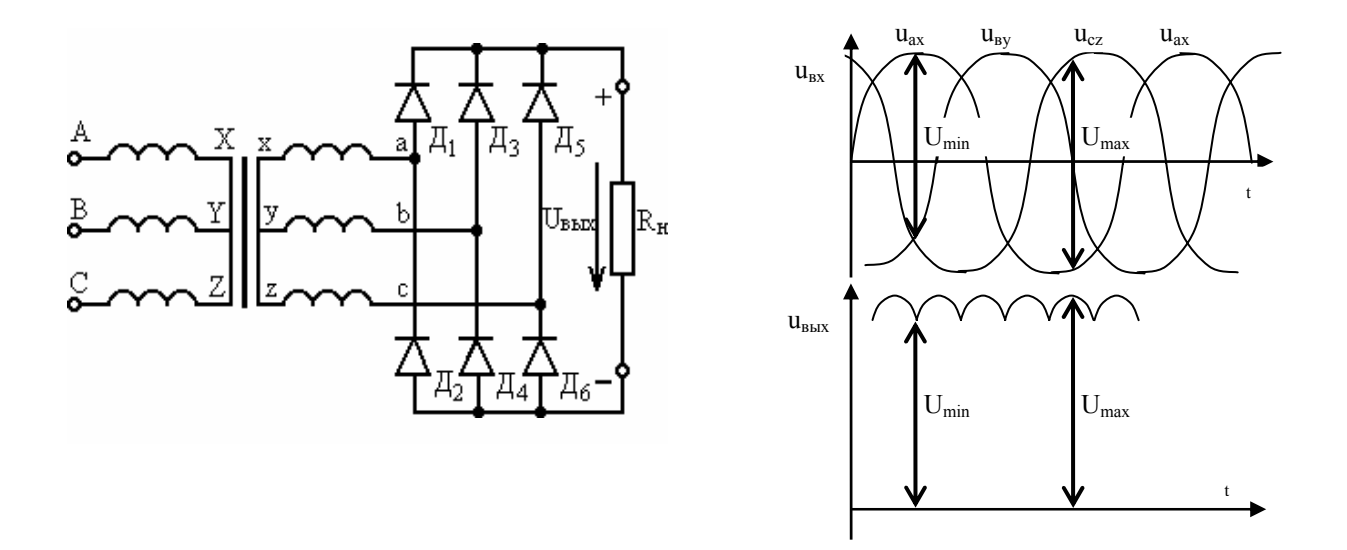

Рис. 1.4. Мостовая схема трехфазного выпрямителя

Как видим, колебания выпрямленного напряжения составляют менее 14% от максимального. Среднее значение выпрямленного напряжения составляет  $U_{c} = 0.955 \cdot U_{\text{max}}$ .

Существуют и более сложные схемы выпрямителей, дающих еще более однако. качественное напряжение на выходе, используются ОНИ  $\overline{R}$ специфической области больших мощностей, например, на тяговых подстанциях железных дорог и здесь рассматриваться не будут. Для слаботочных же цепей в особенности при питании от цепи однофазного напряжения, очень важным является сглаживание выпрямленного напряжения с помощью фильтров. В качестве простейшего фильтра может быть использован конденсатор, включенный параллельно активной нагрузке. Рассмотрим его влияние (см. рис. 1.5).

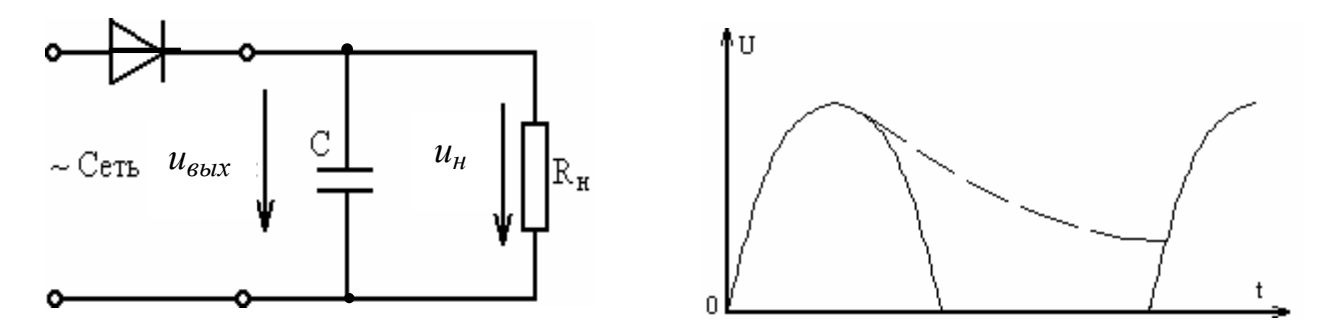

Рис. 1.5. Сглаживание пульсаций конденсатором

Примем, что к моменту  $t=0$  на графике конденсатор оказался не заряженным. Тогда напряжение на нем в первую четверть периода будет повторять входное напряжение выпрямителя. При достаточно малом сопротивлении диода можем считать, что конденсатор непосредственно подключен к сети. Как только напряжение сети начнет уменьшаться, потенциал верхней заряженной пластины конденсатора станет больше потенциала верхней клеммы сети, и диод окажется под запирающим напряжением. Ток в нагрузку потечет не из сети через диод, а за счет разряда конденсатора. Напряжение на конденсаторе, а значит и на нагрузке, станет уменьшаться по экспоненциальному закону, как показано пунктиром на графике (см. рис. 1.5).

$$
u_{\text{bux}} = u_{\text{H}} = U_{\text{m}} \cdot e^{-\frac{1}{R_{\text{H}} \cdot C}t}
$$

Надо заметить, что время t в этой формуле совсем не то, что на графике. Это время, прошедшее с начала разряда конденсатора, то есть от момента  $U_m$ . Величина  $R_{\mu} \cdot C = \tau$  носит название постоянной времени и показывает, за какое время напряжение уменьшается в  $e=2.7$  раз. При достаточно большой постоянной времени  $R_H C >> T$  конденсатор не успевает заметно разрядиться за время паузы между импульсами выпрямленного напряжения и пульсация напряжения на нагрузке будет мала. При малой емкости напряжение на конденсаторе может упадсть в десятки раз, и он не окажет заметного влияния на выходное напряжение. Тоже можно сказать и о сопротивлении нагрузки. Чем выше сопротивление нагрузки, чем меньше ток она потребляет, тем меньшая пульсация будет выходного напряжения. При отсутствии нагрузки  $(R_H = \infty)$  конденсатор вообще не будет разряжаться и напряжение на нем будет постоянным и равным амплитудному значению напряжения сети. Этим пользуются и в измерительной технике для измерения амплитудных (пиковых) значений переменных несинусоидальных токов.

# 1.2 Описание установки

На лабораторном стенде для проведения работы используются четыре панели. Две из них представлены на рисунке 1.6:

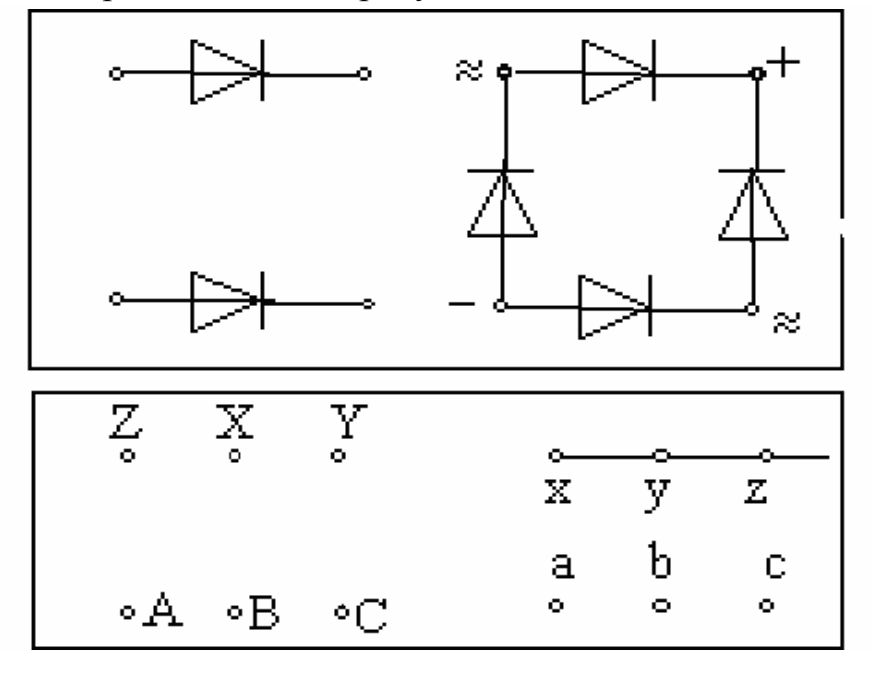

Рис. 1.6. Схематичное изображение панелей стенда, использующихся в лабораторной работе

На крайней левой панели находится выключатель стенда вместе с источником трехфазного напряжения 127/220 В. Правее и ниже расположена панель с выводами обмоток трехфазного трансформатора. Фазное напряжение вторичных обмоток *a-x, b-y* и *c-z* равно 10-15 В. Клеммы «x», «y», «z» трансформатора надо соединить, как показано на рис. 1.6, и пониженное напряжение от клемм «a», «b», «c» подавать на вход выпрямителя. Выпрямитель собирается на диодах, расположенных на панели, находящейся над трансформатором. Здесь есть одиночные диоды для однополупериодного выпрямления и готовый собранный мостик для однофазного двухполупериодного выпрямления. Для трехфазной трехпульсной схемы выпрямления (рис. 1.3) надо использовать по отдельному диоду в каждую фазу. При этом в качестве третьего диода можно использовать любой из диодов моста. Через остальные три диода этого моста ток не пойдет, т. к., хотя бы один из них в любой момент будет иметь встречное включение.

Для сборки шестипульсной схемы Ларионова (рис. 1.4) из отдельно стоящих диодов надо образовать последовательную цепочку и подключить ее началом (анодом одного диода) к клемме «-», а концом (катодом второго диода) к клемме «+» моста. Теперь мост будет состоять из трех параллельных цепочек по два диода в каждой.

К серединам этих ветвей (между диодами) подсоединить провода от клемм «а», «b», «с» вторичных обмоток трехфазного трансформатора (см. рис. 1.6).

На правой нижней панели установлены регулируемое сопротивление нагрузки и конденсаторы для сглаживания пульсаций.

Кроме того, в установке используется электронный осциллограф и электронный вольтметр для измерений действующего значения синусоидального напряжения на входе выпрямителя («род работы» в положение ~U) и для измерения среднего значения выпрямленного напряжения на выходе выпрямителя *Uo* (ручка переключателя «род работы» вертикально).

# *1.3 Выполнение эксперимента*

Измерить вольтметром и записать фазное и линейное напряжение на выходе трансформатора.

Собрать схему однополупериодного однофазного выпрямителя и нагрузить его чисто активным сопротивлением  $R_6 + R_7$  по указанию преподавателя. Обычно устанавливается максимальное сопротивление поворотом ручки сопротивления *R7* до конца вправо. Значение общего сопротивления нагрузки  $(R_6 + R_7)$  измерить и записать до того как оно будет подключено к выпрямителю. Измерить и записать среднее значение выпрямленного напряжения вольтметром на выходе выпрямителя (на нагрузке).

Зарисовать осциллограммы входного и выходного напряжений выпрямителя.

Подключить параллельно нагрузке конденсатор емкостью 8-10 мкФ. Убедиться, что пауза между импульсами выходного напряжения заполнилась экспоненциально уменьшающимся напряжением. Вычислить постоянную времени и значение напряжения, до которого оно должно упасть к следующему импульсу в результате разряда конденсатора. При этих вычислениях не ошибитесь со временем разряда конденсатора – временем существования экспоненты. Зарисовать осциллограмму выходного напряжения и измерить его среднее значение. Повторить этот эксперимент, увеличив емкость конденсатора до 20-30 мкФ.

Отключить сопротивление нагрузки совсем, оставив подключенным конденсатор. Замерить напряжение на выходе выпрямителя. Уметь объяснить, почему вольтметр на выходе показывает больше, чем на входе.

Собрать схему двухполупериодного однофазного выпрямителя. На выходе подключить то же сопротивление нагрузки.

Зарисовать осциллограмму напряжения на нагрузке. Измерить его среднее значение.

Собрать трехфазный выпрямитель по схеме Ларионова. Подключить к нему ту же нагрузку. Зарисовать осциллограмму напряжения на нагрузке.

На осциллограмме обязательно показать линию, соответствующую нулю напряжения. Проверить, соответствует ли размах пульсаций выводам теории. Проверить, действительно ли на одном периоде входного синусоидального напряжения на экране осциллографа укладывается 6 пульсов выходного напряжения.

Измерить среднее значение напряжения на нагрузке и объяснить такое большое его значение по сравнению с напряжением на нагрузке в остальных экспериментах.

# *1.4 Содержание отчета*

Отчет должен представлять собой полный протокол выполнения эксперимента с текстами, поясняющими выполнение пунктов плана работы, схемами, исследованными в каждом из них, полученными осциллограммами, цифровыми данными эксперимента, результатами их обработки. Все осциллограммы должны быть оформлены как графики зависимостей u(t) .

# **2. БИПОЛЯРНЫЙ ТРАНЗИСТОР**

#### *Цель работы*

Познакомиться с основными свойствами и характеристиками биполярного транзистора.

Перед изучением работы транзисторных устройств рассмотрим некоторые его свойства и характеристики в самом распространенном способе включения (рис. 2.1). Как видим, эмиттер здесь включен непосредственно в цепь управления (слева от транзистора) и в рабочую цепь (справа от транзистора). Такое включение называется включением по схеме с общим эмиттером. В цепи мы можем изменять напряжение эмиттер-база и эмиттер-коллектор, измеряя как сами напряжения *uэб* и *uэк* так и токи, которые они вызывают: ток базы *i<sup>б</sup>* и ток коллектора *iк*. Если отсоединить провод коллектора, вместо транзистора, мы будем иметь дело только с эмиттерно-базовым *p-n* переходом, т. е. своего рода полупроводниковым диодом, направление проводимости которого показано стрелкой на эмиттере (рис. 2.1).

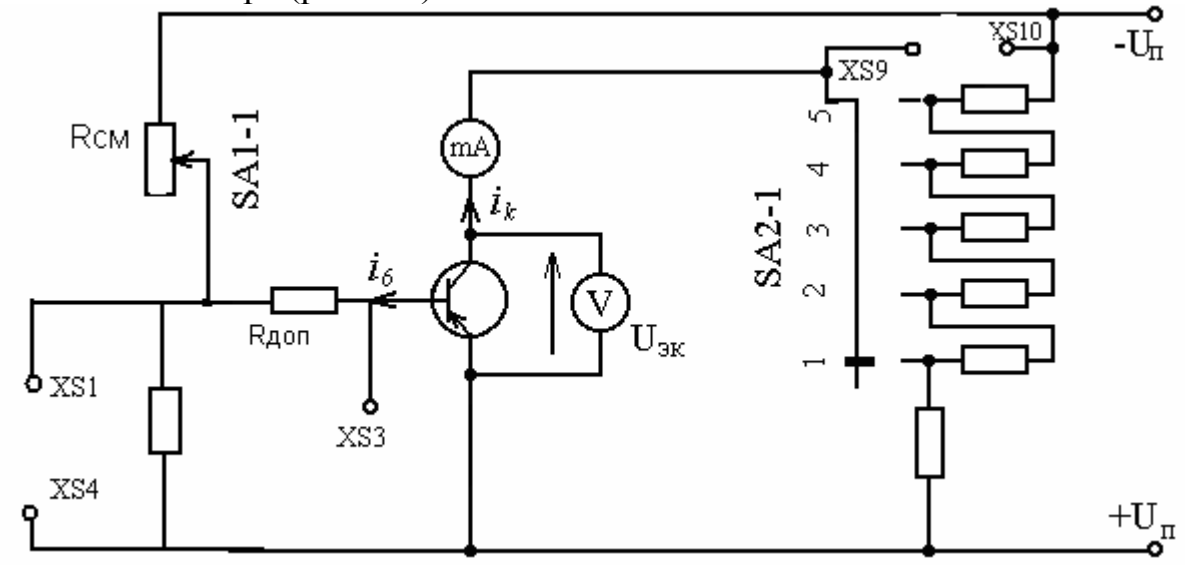

Рис. 2.1. Схема электрическая принципиальная кассеты №1

Вольтамперная характеристика его известна и применительно к эмиттерно-базовому переходу транзистора называется входной характеристикой транзистора.

При подключении напряжения к коллектору через эмиттерно-базовый переход будет проходить помимо *i<sup>б</sup>* еще и *iк*, что повысит напряжение на этом переходе при тех же токах базы *iб*. Входная характеристика сдвинется вправо (рис. 2.2).

Рассмотрим теперь, как зависит ток коллектора от напряжения эмиттерколлектора *iк*(*uэк*). Здесь, если не вдаваться в физику процессов в транзисторе, может показаться, что он ведет себя странно. Не странно ли видеть устройство, напряжение на котором увеличили в 2-3 раза, а ток остался прежним? Похоже на нарушение закона Ома. Между тем транзистор на большей части выходной характеристики *iк*(*uэк*) ведет себя именно так, или почти так: см. горизонтальные ветви характеристик (рис. 2.3) и только при очень малых напряжениях ток коллектора *i<sup>к</sup>* оказывается примерно пропорционален напряжению *uэк* . Надо отметить, что при очень больших напряжениях они резко пойдут вверх, но это уже будет свидетельствовать о перегреве транзистора и о нарушении электрической прочности его *p-n* переходов. В связи с последним в паспортных данных транзисторов указывается рабочее, предельно допустимое напряжение, а также предельно допустимая мощность, которые могут выделяться на транзисторе с радиатором и без него.

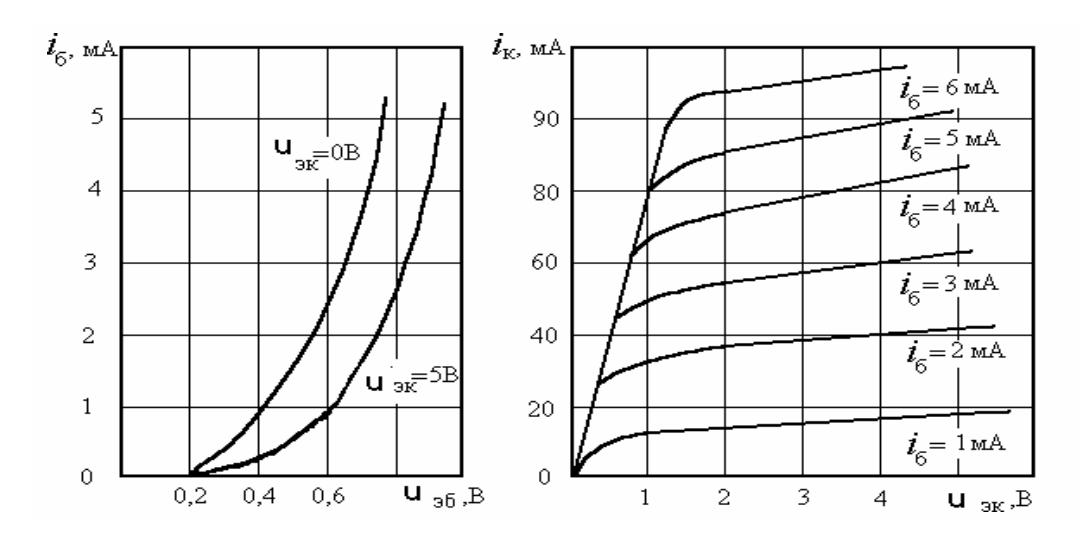

Рис. 2.2. Входные характеристики

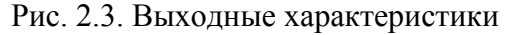

Рассматривая так называемые выходные характеристики (рис. 2.3), можно видеть, что если коллекторный ток нельзя существенно изменить приложенным напряжением  $u_{3K}$ , то очень легко изменить его, меняя ток базы.

Обратите внимание на цифры-надписи у правых концов характеристик. Оказывается, даже при неизменном напряжении  $u_{\alpha k}$  коллекторный ток  $i_{\kappa}$  примерно пропорционален току базы  $i_6$  и в несколько десятков раз больше него. В связи с этим вводят такую характеристику транзисторов как  $\beta$  – коэффициент усиления тока базы. Различают статический  $\beta_{cm} = \frac{i_{K}}{i_{\epsilon}}$  и динамический

 $\beta_{\partial} = \frac{di_{\kappa}}{di_{\delta}} i \frac{\partial^{i} i_{\kappa}}{\partial i}$  коэффициенты усиления тока базы.

Конечно, рассмотренные характеристики не исчерпывают всех свойств и поведения транзисторов в различных режимах, но позволяют понять принципы работы большого количества наиболее распространенных устройствах на транзисторах, поэтому ограничимся пока ссылками только на них. Напомним также, что биполярные транзисторы бывают *п-р-п* типа и *р-п-р* типа. На схеме они различаются направлением стрелки на эмиттере. При замене типа транзистора надо изменить полярность напряжений приложенных к базе и к коллектору относительно эмиттера, тогда транзистор и прибор, в котором он установлен, будут работать так же и по тем же принципам.

# 2.1 Описание установки

Работа проводится на лабораторном стенде СЛПЭ-80 м со сменной кассетой №1, схема принципиальная электрическая которой показана на рис. 2.1.

На схеме не показаны не использующиеся в данной работе элементы и гнезда кассеты №1. Переключатель SA1 в свое время был заменен переменным сопротивлением, включенным между отрицательным полюсом питания  $(-U_n)$ и базой транзистора. Изменением этого сопротивления задаются разные значе-

ния тока базы *iб*. Переключатель SA2 посредством делителя напряжения *U<sup>П</sup>* устанавливает разные напряжения коллектор-эмиттер. Несколько особое положение занимает позиция 5 этого переключателя. Только в этой позиции разрешается установить перемычку в гнезда XS9-XS10, тогда напряжение *uэк* эмиттерколлектор целиком определяется источником питания (5В). Ток коллектора измеряется миллиамперметром, находящимся на лицевой панели стенда СЛПЭ-80 справа. Напряжение эмиттер-коллектор измеряется вольтметром, находящимся на лицевой панели СЛПЭ-80 слева, при установке переключателя SF1 под ним в крайнее правое положение (5), однако точнее его можно измерить электронным вольтметром. Ток *i<sup>б</sup>* и напряжение эмиттер-база тоже измеряются цифровым электронным вольтметром. Напряжение *uэб* непосредственно между клеммами XS3 и XS4, а ток *i<sup>б</sup>* определяется расчетным путем по измеренному напряжению  $u_{R6}$  на резисторе  $R_6$ =50 Ом с использованием закона Ома. Напряжение *u<sub>R6</sub>* измеряется между клеммами XS1 и XS3.

# *2.2 Порядок выполнения эксперимента*

Вставить в гнездо стенда СЛПЭ-80 кассету №1.

Включить пакетным переключателем лабораторный стол и кнопкой «сеть» стенд СЛПЭ-80 м.

Включить цифровой вольтметр на лабораторном столе.

### *Снятие входных характеристик*

Установить переключатель SA2 в положение 1, записать напряжение *uэк* , и меняя положение ручки SA1 от крайнего левого до крайнего правого, измерить и записать для пяти позиций SA1 напряжения  $u_{R6} = i_6 R_6$  (между гнездами XS1 и XS3) и *uэб* (между гнездами XS3 и XS4). При этом стараться, чтобы напряжение *uэб* прирастало через равные интервалы. Повторить работу для положения 5 переключателя SA2. Результаты записать в таблицу 2.1.

# *Снятие выходных характеристик*

Для каждого из трех положений ручки SA1 записать значения напряжений  $u_{R6}$  (XS1– XS3), напряжения  $u_{2k}$  (XS5–XS10) и ток  $i_k$  при всех положениях переключателя SA2. Записать результаты в таблицу 2.2.

Результаты наблюдений записать.

# *2.3 Содержание отчета*

Отчет по лабораторной работе должен содержать название и цель работы; схему исследования транзистора; порядок выполнения эксперимента; результаты экспериментов и расчетов, сведенные в таблицы 2.1 и 2.2.

#### Таблина 2.1

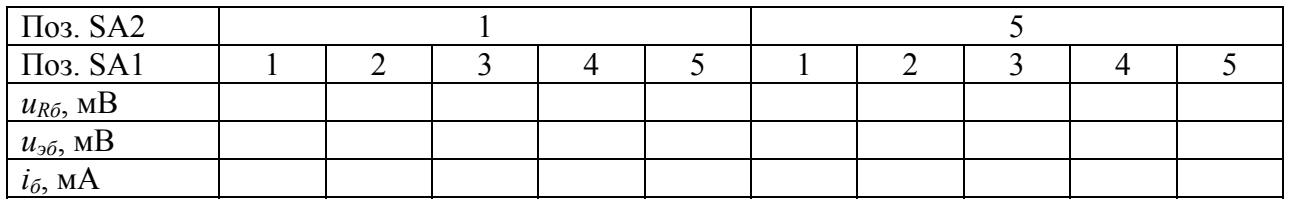

Таблина 2.2

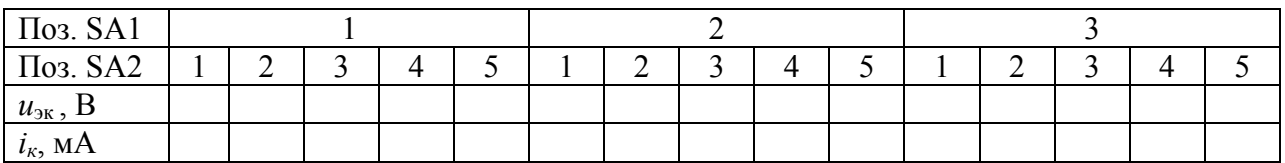

В отчете должны быть представлены схема эксперимента, таблицы и графики входных и выходных характеристик.

# 3. ИЗУЧЕНИЕ УСИЛИТЕЛЯ НАПРЯЖЕНИЯ

#### Цель работы

Ознакомиться с принципом усиления напряжения сигнала транзисторным усилителем. Изучить назначение и влияние параметров его деталей. Получить понятие о нелинейных искажениях в усилителе. Научиться снимать амплитудно-частотную характеристику.

#### 3.1 Теоретическая часть

Принцип усиления напряжения сигнала с помощью биполярного транзистора.

Как известно, если на базу транзистора не подать напряжение, под дейст-

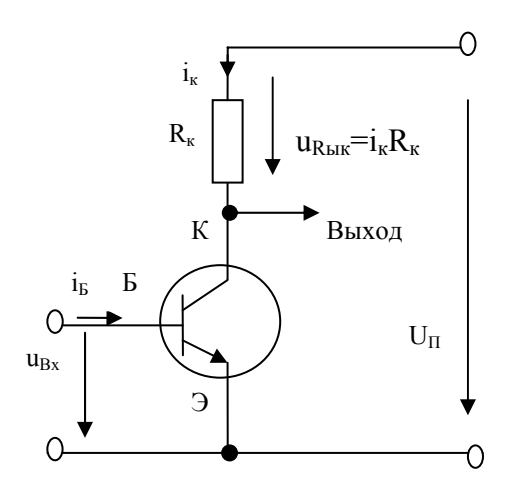

Рис. 3.1. Схема для обсуждения принципа усиления

вием которого может протекать ток базы, транзистор будет закрыт, и не будет пропускать ток в рабочей цепи - ток коллектора. При увеличении тока базы растет и ток коллектора. Это мы могли наблюдать в предыдущей лабораторной работе, изучая семейство выходных характеристик транзистора. При этом ток коллектора оказывается в десятки раз больше тока базы. Отношение силы тока коллектора к силе тока базы называется коэффициентом усиления тока базы и обозначается  $\beta$ . В простейшем случае можно считать  $\beta = \frac{i_k}{i_s}$ . Таким образом, в коллекторной цепи протекает ток в  $\beta$  раз больший тока в цепи базы. Если бы сопротивления входной и коллекторной цепей были одинаковы, то напряжения на этих сопротивлениях тоже должны отличаться в  $\beta$  раз. Причем большим должно быть, конечно, напряжение на сопротивлении коллектора. Считая его выходным, а напряжение, приложенное к базо-эмиттерному переходу входным, отметим, что нам удалось увеличить напряжение входного сигнала в  $\beta$  раз.

Сделав же сопротивление  $R_K$ , больше сопротивления базо-эмиттерного перехода  $R_{E2}$  получим дополнительное увеличение выходного сигнала, так что коэффициент усиления по напряжению нашего устройства окажется равным

$$
K_u = \frac{\Delta U_{B_{bix}}}{\Delta U_{Bx}} = \frac{\Delta I_K \cdot R_K}{\Delta I_B \cdot R_{E3}} = \beta \frac{R_K}{R_{E3}}
$$

Надо заметить, что в обычных, линейных цепях увеличение сопротивления  $R$  в какой-то ветви привело бы к уменьшению тока  $I$  в ней, и напряжение на таком сопротивлении  $U = I \cdot R$  не было бы пропорционально этому сопротивлению. Только такая особенность транзистора, как независимость тока коллектора от изменения сопротивления  $R_K$  в широких пределах дает возможность получить такой коэффициент усиления.

#### Реально работающая схема простейшего усилителя напряжения.

Надо заметить, что предыдущие рассуждения удобны для обоснования возможности получения выходного напряжения большего, чем на входе, однако для построения реального усилителя предложенный вариант схемы мало пригоден. Начнем с того, что усиления требуют, как правило, слабые сигналы. Так, например, напряжение сигнала, снимаемого с антенны или с микрофона измеряется милливольтами и даже микровольтами. Вспомним вольтамперную характеристику р-п перехода или, что то же, входную характеристику транзистора. Пока напряжение не достигнет нескольких десятых вольта тока через р-п переход пренебрежимо мал. Стало быть малый входной сигнал не вызовет сколько-нибудь заметного тока базы и все наше устройство не будет работать. Уточним, что когда говорят об электронном усилителе напряжения, имеют в виду чаще всего усилитель переменного напряжения, имеющего и положительную и отрицательную полуволны, так что даже если напряжение входного сигнала будет 2-3 В, базо-эмиттерный переход не будет пропускать ток в базу во время отрицательной полуволны входного напряжения. В результате на выходе мы получим график выходного напряжения, похожий на график сигнала, пропущенного через однополупериодный выпрямитель, только усиленный. Вряд ли какой-либо потребитель согласится с таким искажением сигнала.

Схема, представленная на рисунке 3.2 лишена этих недостатков. Для удобства рассмотрения справа от нее помещена диаграмма потенциалов разных точек схемы. Все потенциалы рассчитаны относительно нижнего по схеме проводника, к которому присоединены отрицательная клемма источника питания, эмиттер транзистора, и по одной клемме входного и выходного сигнала. Кроме

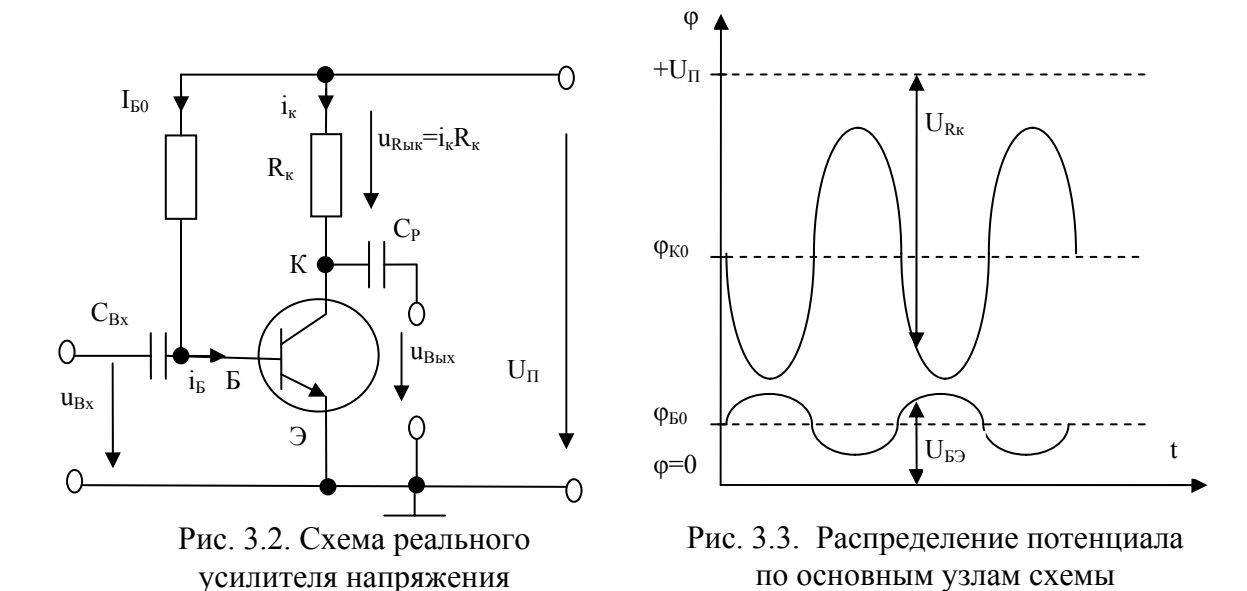

того, она обычно соединяется с корпусом прибора. Так что можно считать, что все потенциалы отсчитываются от потенциала корпуса.

Главное приобретение этой схемы по сравнению с предыдущей это, так называемое, сопротивление смещение  $R_{c}$ , через которое может протекать ток покоя базы  $I_{60}$ . Так будем называть ток, протекающий в отсутствие сигнала, который надо усиливать. Конечно, этот ток обусловит протекание тока покоя коллектора  $I_{K0} = \beta \cdot I_{F0}$ . В соответствии с этим потенциалы в схеме распределятся, как показано на рисунке 3.3, где  $\varphi_{E0}$  – потенциал покоя базы, а  $\varphi_{K0}$  – потенциал покоя коллектора.

**ПОНЯТНО, ЧТО**  $\varphi_{E0} = U_{\Pi} - I_{E0} \cdot R_{\text{CM}}$ ,  $\mathbf{a} \quad \varphi_{K0} = U_{\Pi} - I_{K0} \cdot R_{K}$ .

Обратим пока внимание на первое: потенциал покоя базы стал не равен нулю как и ток базы в отсутствие сигнала. Теперь добавляя напряжение положительной полуволны сигнала со входа через емкость  $C_{Bx}$  мы будем увеличивать как потенциал. так и ток базы и, что особенно важно, при отрицательной полуволне входного сигнала потенциал и ток базы будут уменьшаться - испытывать отрицательное приращение, чего в предыдущей схеме  $(pMC, 3.1)$ произойти не могло, так как ток базы для этого должен был оказаться меньше нуля, течь против запирающего база-эмиттерного р-п перехода. Теперь же и ток коллектора и его потенциал будут колебаться и вверх и вниз относительно своих средних значений  $I_{K0}$  и  $\varphi_{K0}$ . Эти колебания потенциала можно передать с помощью конденсатора емкостью С<sub>р</sub>, тогда колебания будут на выход профицерских ить относительно нуляо (приходенно не и в трофицерию, вазвых беде будре данализа

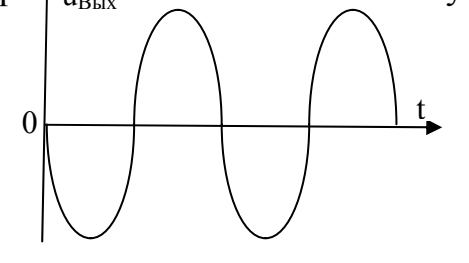

выход передавался бы и постоянный потенциал Фко, а ведь в отсутствие сигнала напряжение на выходе должно быть равно нулю. Как известно, сопротивление емкости  $X_c = \frac{1}{2\pi C}$ . Из этой

формулы можно усмотреть во-первых, что это

 $-18-$ 

Рис. 3.4. Колебания напряжения на выходе усилителя

сопротивление для постоянного тока (при f = 0) бесконечно большое и не пропускает постоянный ток, во-вторых, увеличивая емкость, мы можем сделать сопротивление емкости на любой частоте таким малым, как нам надо, чтобы оно не мешало прохождению сигнала, и, в третьих, для всех частот выше той, которая принималась в расчете, сопротивление будет еще меньше, и конденсатор будет пропускать высокочастотные составляющие сигнала еще лучше. С этих позиций расчет емкости разумно проводить для самой низшей частоты, встречающейся в сигнале, так как прохождение сигнала более высоких частот он тем более обеспечит.

Надо обратить внимание еще на одно обстоятельство. По кривой  $u_{F2}(t)$  на рисунке 3.3 видим, что моменту  $t = 0$  соответствует начало положительной полуволны входного напряжения. С ростом этого напряжения растет и напряжение на сопротивлении  $R_K$ , однако, если входное напряжение растет за счет повышения потенциала верхней клеммы входа усилителя, то увеличение напряжения на сопротивлении  $R_K$  происходит за счет понижения потенциала коллектора ( $u_{R_x} = +U_{\pi} - \varphi_K$ ), так как верхний по схеме конец этого сопротивления подключен к плюсовой клемме источника напряжения питания  $+U_{\Pi}$ , потенциал его задается этим источником и изменяться за счет входного напряжения, или тока коллектора не может. Довольно часто усилитель имеет несколько каскадов усиления. Это значит, что сигнал, усиленный такой схемой, как показано на рисунке 3.2 подается на второй такой же каскад, на вторую такую же ступень усиления. При этом, удобно иметь для них общий нулевой провод, общий корпус. Тогда выходное напряжение с каскада снимается не с сопротивления  $R_K$ , а между корпусом и выходом потенциала  $\varphi_K$  через конденсатор  $C_P$ , который пропускает, как уже говорилось, только переменную составляющую. В результате, когда напряжение на входе положительно, на выходе оно отрицательно. Это «переворачивание» сигнала называется инверсией. Говорят, что усилитель инвертирует сигнал - меняет его знак на противоположный. Происходит это, как мы видим, на последнем этапе. Ток коллектора еще не инвертирован, а выходное напряжение уже инвертировано.

#### Нелинейные искажения

Мы рассмотрели схему (рис. 3.2) вполне работоспособного усилителя напряжения. Коснемся теперь так называемых нелинейных искажений сигнала. В идеальном случае коэффициент усиления усилителя напряжения постоянная величина и отклонение выходного напряжения от нуля пропорционально отклонению входного напряжения:  $\Delta u_{\text{max}} = -K_u \Delta u_{\text{ex}}$ . Однако строго такой пропорциональности быть не может. Посмотрим на входную характеристику транзистора (рис. 3.5, слева).

Пусть теперь входной сигнал имеет амплитуду напряжения 0,2 В, тогда  $\Delta i_{61}$  в момент амплитудного значения сигнала будет 18 мА, а через полпериода, когда  $u_{ex}$  примет значение  $-U_{m Bx} = -0.2$  В суммарное напряжение эмиттер-база будет  $U_{E30} - U_{m Bx} = 0.4$  В, чему соответствует  $i_6 = 1$  мА, а  $\Delta i_0 = -4$  мА.

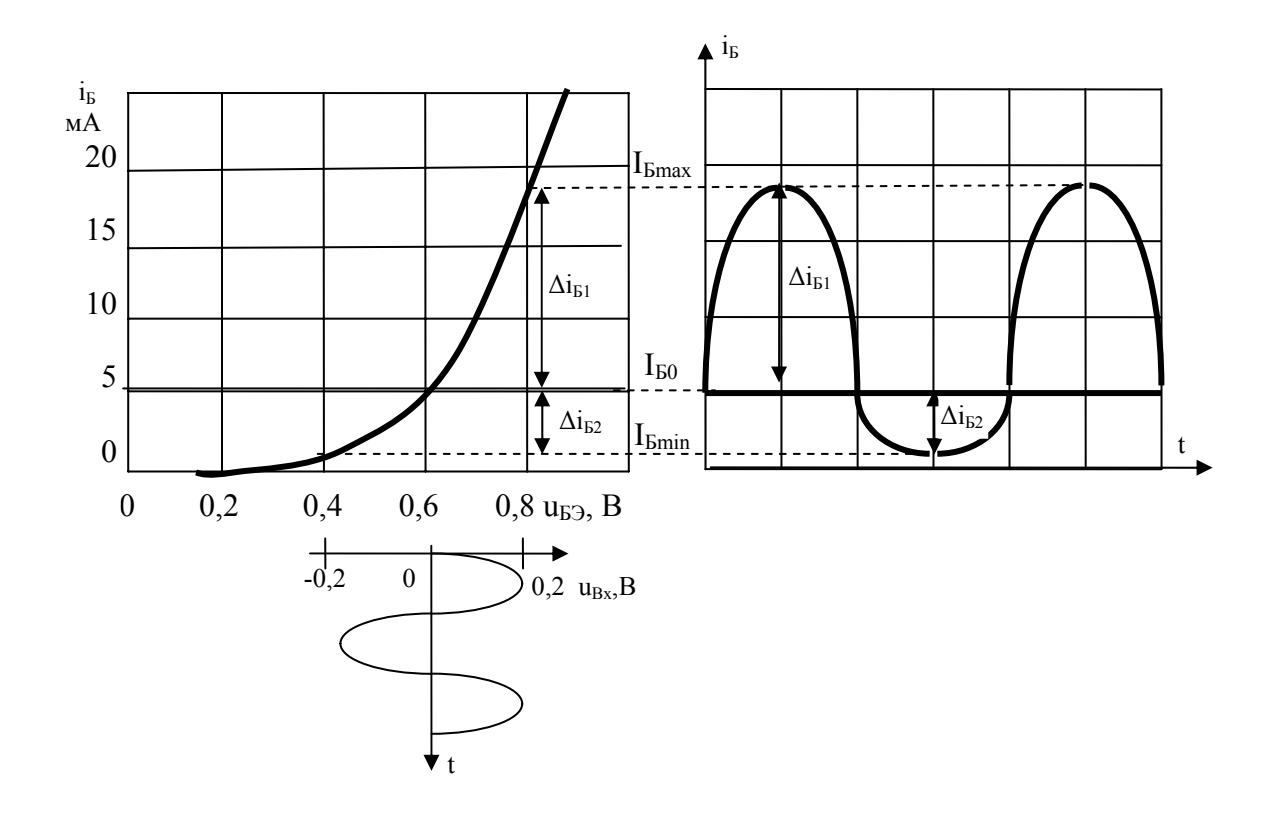

Рис. 3.5. Нелинейные искажения за счет изогнутости входной характеристики транзистора

Как видим (рис. 3.5), кривая  $i_{\sigma}(t)$  не похожа на синусоиду. Положительная полуволна ее заостряется, отрицательная - уплощается. Причина в том, что входная характеристика не является прямой линией - нелинейна. Поэтому и искажения называются нелинейными. Если же мы еще увеличим амплитуду входного сигнала, то в течение всего времени, пока отрицательная полуволна входного напряжения будет иметь значение ниже  $-0.3 B$ , базо-эмиттерный переход окажется заперт и ток базы  $i_6$  будет равен нулю.

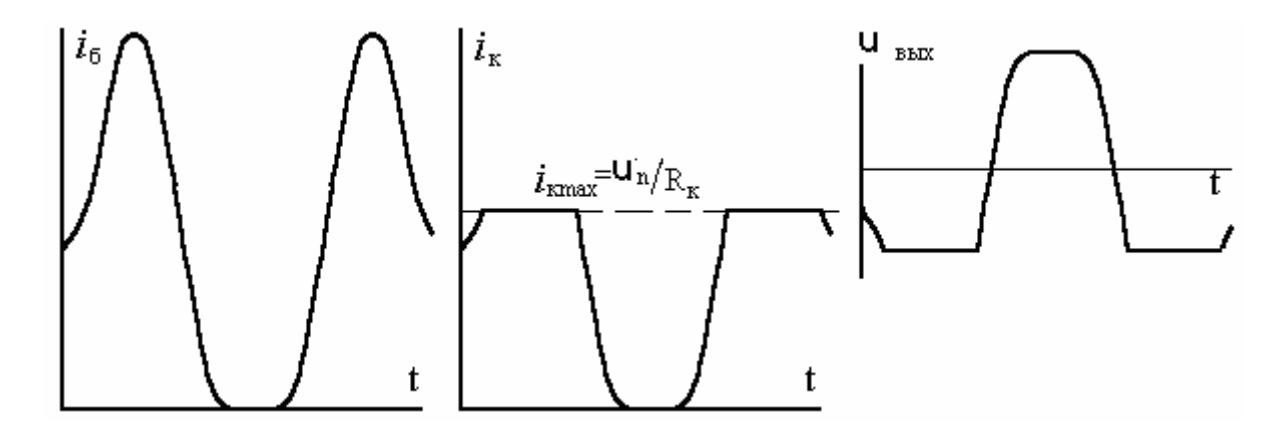

Рис 3.6. Кривые  $i_{\delta}(t)$ ,  $i_{\kappa}(t)$ , и  $u_{\kappa \mu x}(t)$  при большом входном сигнале

Разумеется, что для каждого из этих графиков свой масштаб по оси ординат, для  $i_{\delta}$ , например в  $\beta$  раз отличается от масштаба для  $i_{\kappa}$ .

На кривой  $i_{\delta}(t)$  образуется нижняя горизонтальная площадка. Такую же форму будет иметь кривая  $i_k(t)$  при токах в  $\beta$  раз больших, чем  $i_{\beta}(t)$ . Однако  $i_k$  $\overline{U_{\scriptscriptstyle H}}$ 

 $\overline{R}_{k}$ , поэтому при больших амплитудах  $u_{\alpha x}$  на не может быть больше, чем кривой  $i_{k}(t)$  может появляться и верхняя площадка. В выходном напряжении сигнал еще и инвертируется (рис. 3.6). Лишь для малых амплитуд входного сигнала рабочий участок входной характеристики можно считать близким к отрезку прямой линии и пренебрегать нелинейными искажениями. Тогда выходное напряжение представится симметричной кривой.

Рассмотрим теперь работу усилителя на выходных характеристиках транзистора (рис. 3.7).

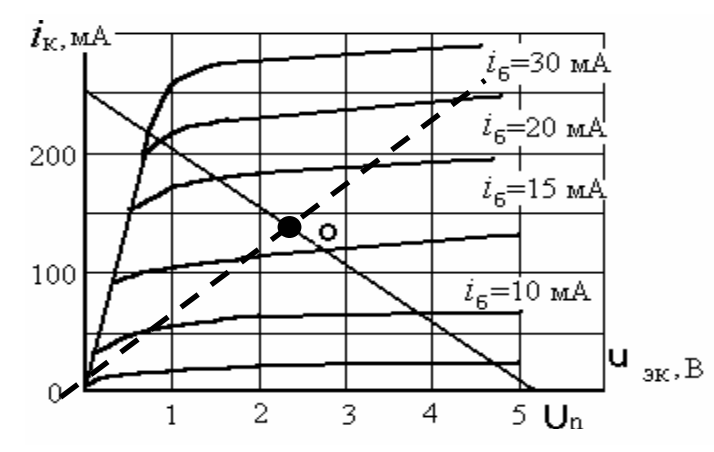

Рис. 3.7. Выходные характеристики транзистора и нагрузочная прямая

Кроме них на графике показана вольтамперная характеристика (ВАХ) сопротивления RK (пунктиром) и ее зеркальное изображение, называемое линией нагрузки. Вспомним расчет простейших нелинейных непей с последовательным соединением двух элементов. Для любой выходной вольтамперной характеристики транзистора точка пересечения с линией нагрузки своей ординатой имеет соответствующий ток коллектора  $i_{\kappa}$ , а абсциссой – напряжение  $u_{\alpha k}$ . При этом отрезок по оси абсцисс от конкретного значения  $u_{\text{jk}}$  в данный момент до  $U_{II}$  представляет напряжение на сопротивления и высоко расположенной выходной характеристике, получаем большие значения тока коллектора и напряжения  $u_{Rx}$  и меньшие  $u_{3x}$ . Как видно, увеличение тока базы выше 25 мА не приводит к этим эффектам: транзистор полностью открыт. На нем оказывается только остаточное напряжение  $U_{\text{ocm}}$  < 1B, а ток ограничен сопротивлением  $R_{k}$  и равен теперь  $\ddot{\phantom{0}}$ 

$$
i_{\kappa} = \frac{U_{\Pi} - u_{ocm}}{R_{\kappa}}
$$

Итак, если мы хотим иметь усиленный сигнал без искажений, напряжение на сопротивлении  $R_k$  не должно оказываться меньше нескольких десятых вольта и в своем верхнем значении не доходить до  $U_{II}$  на  $u_{ocm}$  на несколько десятых вольта. Примем, что при минимальном и максимальном значениях входного сигнала напряжение на  $R_k$  не должно по 1 В доходить до крайних точек 0 и  $U_{\text{II}}$ , иначе говоря, в нашем случае может принимать значение между 1 В и 4 В. Но для этого надо, чтобы колебания происходили относительно среднего значения  $U_{\alpha\kappa\rho}$ =2,5 В при токе  $I_{\kappa\rho}$ =120 мА. Эта точка на графике называется *рабочей* точкой. Обозначим ее 0. Задачей конструктора является выбор правильного соотношения  $U_{II}$ ,  $R_{k}$  и  $R_{c}$  для того, чтобы точка 0 находилась примерно на сере-

дине линии нагрузки, т. е.  $I_{\kappa o} \cdot R_{\kappa} \approx \frac{1}{2} \cdot U_{II}$  или  $I_{\delta o} \cdot \beta \cdot R_{\kappa} \approx \frac{U_{II}}{2}$ .

# 3.2. Описание установки

Лабораторная работа проводится на стенде СЛПЭ-80, в гнездо которого устанавливается кассета №1. Схема электрическая принципиальная представлена на рис. 3.8. Не использующиеся элементы кассеты на схеме не показаны.

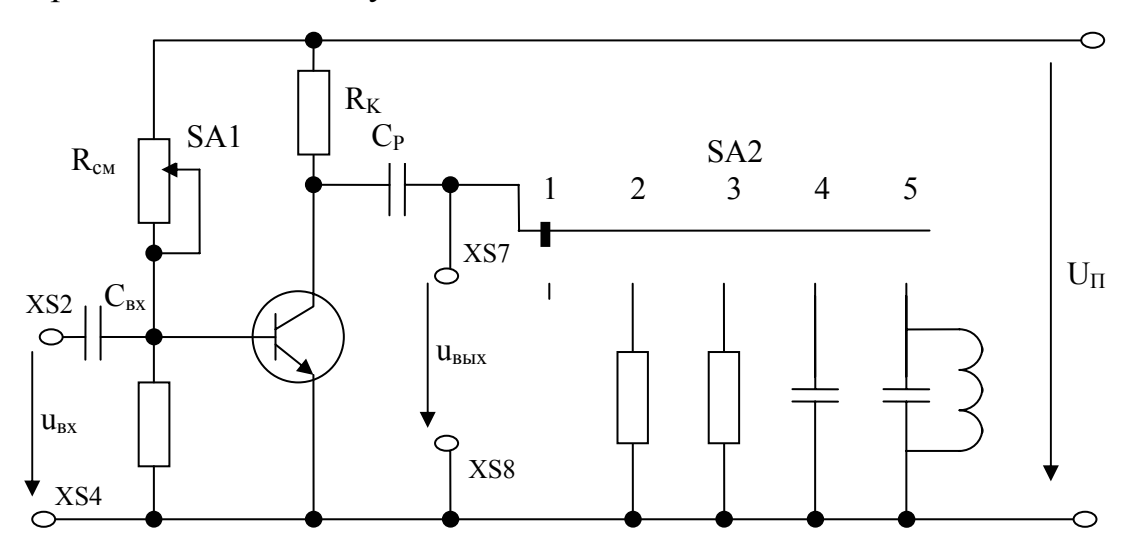

Рис. 3.8. Схема выполнения эксперимента

Миллиамперметр, находящийся на лицевой панели стенда СЛПЭ-80, включен в коллекторную цепь постоянно, вольтметр лучше временно отключить установкой переключателя под ним в позицию 1. Ручкой SA1 можно изменить потенциал и ток смещения базы  $i_{60}$ . Переключателем SA2 можно менять подключаемую к выходу усилителя нагрузку. Кроме того, используются генератор синусоидальных колебаний звуковой частоты в качестве источника сигнала, подаваемого на вход усилителя, осциллограф для наблюдения формы и величины сигнала в разных точках усилителя и электронный вольтметр для измерения входных и выходных напряжений сигнала.

# *3.3 Выполнение эксперимента*

Вставить кассету №1 в гнездо стенда СЛПЭ-80.

Установить переключатель SA2 в крайнее левое положение, что будет соответствовать режиму холостого хода усилителя. Ручку SA1 установить в среднее положение.

Включить питание стенда СЛПЭ-80м.

#### *Определение коэффициента усиления на холостом ходу*

Подав на вход усилителя (гнезда XS2–XS4) напряжение частотой 500- 1000 Гц с генератора низкой частоты, найти, при каком максимальном входном напряжении усилитель не создает видимых на экране осциллографа искажений выходного сигнала. При появлении искажений попробовать изменить положение ручки SA1 и, если удастся убрать искажения с ее помощью, то снова увеличить входное напряжение до появления искажений. Так повторить несколько раз, пока не будет найдено максимально возможное значение напряжения сигнала без искажений. Записать напряжение сигнала на входе усилителя, измерить и записать выходное напряжение, вычислить коэффициент усиления усилителя на холостом ходу. *Rн*<sup>2</sup>

#### *Определение выходного сопротивления усилителя.*

Подключить к выходу резистор *Rн*2 с активным сопротивлением 200 Ом, установив переключатель SA2 в положение 3. Измерить и записать напряжение выходного сигнала с этой нагрузкой. Записать значение сопротивления нагрузки. Вычислить выходное сопротивление усилителя, как обычно вычисляется внутреннее сопротивление источника напряжения по результатам такого эксперимента. При этом усилитель как источник напряжения заменяем простейшей схемой замещения, состоящей из идеальной ЭДС и внутреннего сопротивления, которое в нашем случае и будет равно выходному сопротивлению усилителя. ЭДС, как обычно для эквивалентного генератора, считаем равным напряжению холостого хода, а сопротивление нагрузки и есть наше *Rн2* = 200 Ом.

*Снятие амплитудно-частотных характеристик усилителя* Изменяя частоту генератора от 50 Гц до 3500 Гц <sup>и</sup> не изменяя входное напряжение, снять зависимость величины выходного напряжения от частоты. Первый раз проделать это при нагрузке *Rн2* , когда переключатель SA2 находится в положении 3, а потом, установив переключатель SA2 в положение 5, при нагрузке, представляющей собой параллельный контур, состоящий из конденсатора и катушки. Результаты занести в таблицу 3.1.

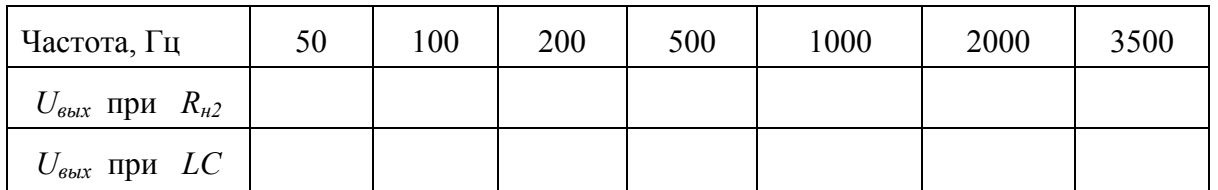

#### Наблюдение нелинейных искажений

Установить переключатель SA2 в позицию 1, а SA1 - в позицию 3.

Увеличить напряжение сигнала при частоте 300-500 Гц так, чтобы появились небольшие видимые на осциллографе искажения выходного сигнала.

Зарисовать осциллограммы в крайнем левом и крайнем правом положении ручки SA1, обратив внимание на изменение формы сигнала и изменение размера по вертикали. Зарисовать еще две осциллограммы для позиций ручки SA1 между крайним левым и средним положением и крайним правым и средним положениями. Уметь объяснить причины отличия сигнала при разных положениях ручки SA1.

# 3.4 Содержание отчета

Отчет должен содержать следующее.

- Название и цель работы;

- Схему установки (кассеты №1), на которой проводится эксперимент.

#### Порядок выполнения эксперимента

Результаты экспериментов по каждому пункту в числовом виде, в виде рисунков и там, где это указано, в виде таблицы. Для каждого пункта должны быть выполнены расчеты, указанные в предыдущем разделе.

По данным таблицы 3.1 должен быть построен график в одних координатных осях, но с двумя линиями, соответствующими амплитудно-частотным характеристикам с нагрузкой  $R_{H2}$  и CL. Уметь объяснить при защите причины отличия этих кривых.

# 4. ФУНКЦИОНАЛЬНЫЕ УЗЛЫ НА БАЗЕ ОПЕРАЦИОННЫХ УСИЛИТЕЛЕЙ

#### Цель работы

Изучить примеры создания различных функциональных узлов на базе операционных усилителей.

### 4.1 Теоретическая часть

лабораторных работах мы изучали конструкции  $\mathbf{B}$ предыдущих усилителей на полупроводниковых триодах. В этой работе, напротив, конструкция усилителя, его внутреннее устройство нас не будет интересовать вовсе.

Пусть это будет дело конструктора-электронщика, которому мы закажем разработать усилитель, который имел бы очень большой коэффициент усиления в идеале ∞, причем усиливал бы частоты входного сигнала от постоянной составляющей и до верхней границы частот, какие только могут встретиться в нашей работе.

На самом деле такие усилители давно разработаны и даже изготовляются по интегральной технологии миллионными тиражами. Любой справочник по аналоговым интегральным микросхемам дает вам возможность выбрать усилитель, подходящий по коэффициенту усиления (до 100 000 и выше) по напряжению питания (как правило, от 5 В до 15 В) по мощности выходного сигнала и т. д. И хотя они усиливают сигнал переменного напряжения не хуже, чем постоянную составляющую, их часто называют усилителями постоянного тока (УПТ) или операционными усилителями (ОУ) «Постоянного тока», чтобы подчеркнуть эту их особенность. Ведь в обычных усилителях, которые мы рассматривали, разделительный конденсатор не пропустит постоянный сигнал. Усилитель назван «операционным» потому, что при небольших добавлениях элементов снаружи мы можем заставить его выполнять многие операции, в частности, математические: сравнивать, складывать, дифференцировать, интегрировать входные сигналы и создавать свои сигналы заданной формы, т. е. быть генератором синусоидальных, прямоугольных и другой формы импульсов. Все это разнообразие функций можно получить применением определенного вида входных цепей и обратных связей. Сам операционный усилитель обычно изображается так (рис. 4.1. а).

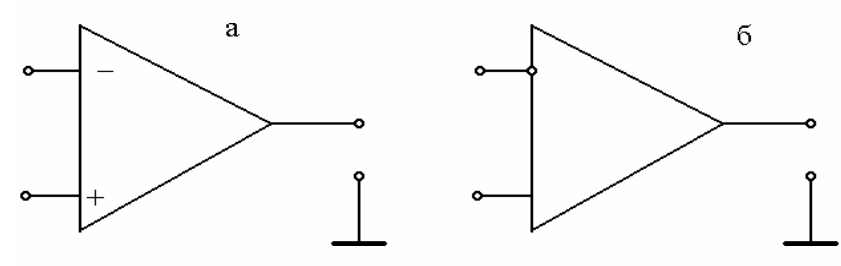

Рис. 4.1. Операционный усилитель

Слева две линии показывают два входа усилителя: прямой, помеченный знаком «+», и инверсный. Справа из вершины треугольника показывается выход усилителя. Другой вариант обозначения дан на рис. 4.1. б. Если сигнал подается на прямой вход относительно общей шины (корпуса), усиленный в  $K_u$  раз, он должен появиться на выходе с тем же знаком. Если же он поступает на инверсионный вход, то меняет к тому же знак (полярность). При использовании только одного входа, второй соединяется с общей шиной (как правило, «0» питания или «корпус»). При подробном описании на схеме еще показывают провода, подводящие питание усилителя, как правило, двухполярное, корректирующие цепочки для устранения самовозбуждения и улучшения частотной характеристики. Мы же, изучая только принцип функционирования, не будем загромождать чертеж их изображением. При изучении функциональных узлов надо помнить, что напряжение на выходе усилителя не может быть выше

напряжения питания. Так если усилитель запитан напряжением  $U_{II} = \pm 5 B$ , то и выходное напряжение не может выйти за пределы  $\pm$  5 В. Это значит, что на непосредственном входе усилителя, напряжение не должно превышать по абсолютной величине  $5/K'_u$  В. Учитывая, что  $K'_u$  имеет порядок сотни тысяч, входное напряжение  $u'_{\alpha x}$  не должно превышать нескольких микровольт.

При дальнейшем рассмотрении будем помнить о следующем:

- 1. Напряжение на непосредственном входе усилителя (микровольты) очень мало по сравнению с сигналом (обычно вольты и десятые доли вольта) на входе и выходе функционального узла, и во многих расчетах им можно пренебречь.
- 2. При любом входном сопротивлении операционного усилителя, а оно не менее нескольких МОм, такое малое напряжение на его входе создает пренебрежимо малый входной ток усилителя, который в расчетах можно не учитывать (положить равным нулю).
- 3. Как только входное напряжение усилителя начинает превышать  $U_{\Pi}/K'_{\nu}$ , выходное напряжение достигает своего максимума и не растет, несмотря на дальнейшее увеличение входного сигнала. Говорят, что усилитель вошел в режим насыщения.

#### Масштабный усилитель

Наиболее простой случай использования операционного усилителя - это создание усилителя с жестко заданным коэффициентом усиления (рис. 4.2.). Как известно, параметры транзисторов подвержены влиянию многих факторов, из-за чего  $K'_u$  одного и того же усилителя при изменении температуры, например, сильно меняется и для прецизионных целей такой усилитель не годится.

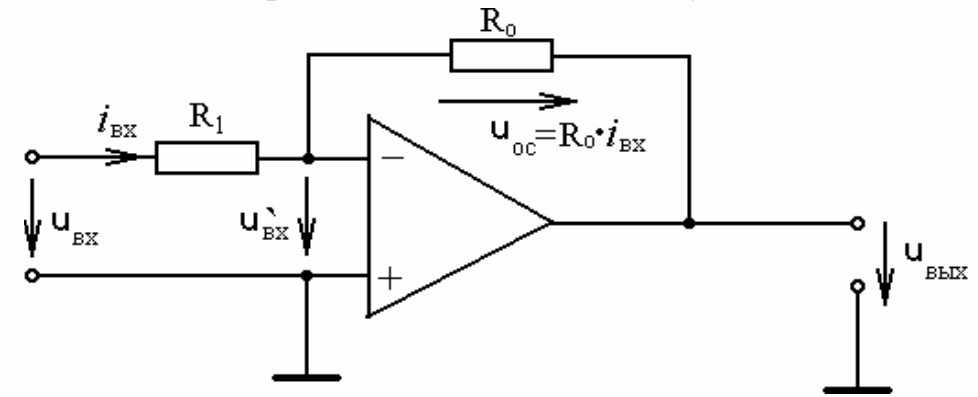

Рис. 4.2. Схема принципиальная электрическая масштабного инвертирующего усилителя

Учитывая, что  $u'_{\alpha x} \approx 0$  и входной ток  $i_{\alpha x}$  (см. рис.4) не ответвляется в усилитель, надо считать, что он, пройдя через  $R_1$  целиком проходит через сопротивление  $R_0$ , создавая на них напряжение:

$$
u_1 = i_{\alpha x} \cdot R_1 \approx u_{\alpha x} \cdot u_{\beta \alpha x} \approx i_{\alpha x} \cdot R_0.
$$

Коэффициент усиления всего узла в целом будет

$$
K_u = \frac{u_{\text{bux}}}{u_{\text{ex}}} = \frac{R_0}{R_1}
$$

и практически не зависит от изменения коэффициента усиления операционного усилителя  $K'_u$ . Ведь знак приближенного равенства здесь поставлен только потому, что, строго говоря  $u_{\alpha x} = i_{\alpha x} \cdot R_1 + u'_{\alpha x}$   $u_{\alpha \alpha x} = -i_{\alpha x} \cdot R_0 + u'_{\alpha x}$ . Отбрасывая  $u'_{\alpha x}$ , мы допускаем погрешность порядка 0,001%, если  $K'_u = 100000$  и порядка 0,01%, если вдруг коэффициент усиления операционного усилителя за счет температуры, нелинейности или частотной зависимости элементов ухудшился в 10 раз и стал равным 10000. И та, и другая погрешность достаточно мала, особенно если учесть такое большое многократное изменение  $K'_u$  самого операционного усилителя.

Что же заставляет наш функциональный узел работать так стабильно? А все та же отрицательная обратная связь, с влиянием которой мы вкратце ознакомились в предыдущей лабораторной работе. Здесь она осуществляется через сопротивление  $R_0$ , через которое на вход усилителя возвращается в  $K'_u$  раз усиленное напряжение с противоположным знаком, снижая его до такого малого значения, которым мы смогли пренебречь. Если же входное напряжение сигнала  $u_{\alpha x}$  превысит значение  $U_{\alpha}/K_u$  или, что то же  $U_{\alpha}R_1/R_0$ , усилитель войдет в насыщение. Выходной сигнал, достигнув максимума, перестанет меняться, до тех пор пока входной сигнал снова не опустится ниже этого разрешенного уровня. Практически такие неприятности наступают уже при несколько меньших сигналах. Ведь часть напряжения питания должно падать на *p-n* переходах транзисторов усилителя, поэтому выходной сигнал обычно на 0,5 В не достигает значения напряжения питания.

#### Сумматор

Если мы подадим на вход усилителя несколько напряжений  $u_{ex1}$ ,  $u_{ex2}$  и т. д. через соответствующие резисторы с сопротивлениями  $R_1$ ,  $R_2$  и т. д., то по первому закону Кирхгофа получим, что ток в сопротивлении  $R_0$  будет представлять собой сумму входных токов: (рис. 4.3).

$$
i_0 = i_{\text{BX1}} + i_{\text{BX2}} + \dots + i_{\text{BX1}}
$$

ИЛИ

$$
i_0 = u_{\text{ex1}}/R_1 + u_{\text{B}x2}/R_2 + ... + u_{\text{exII}}/R_{II}
$$

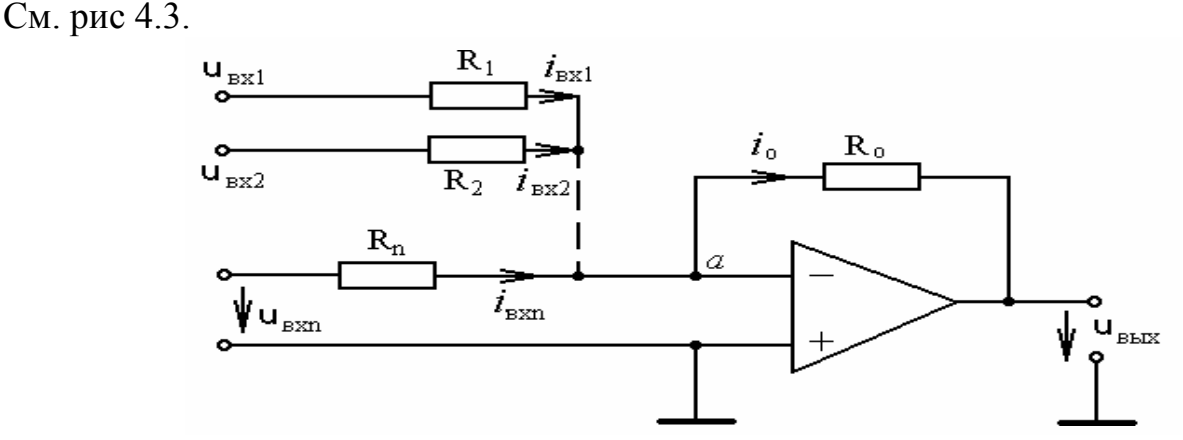

Рис. 4.3. Сумматор на УПТ

Выходное напряжение, примерно равное падению напряжения на сопротивлении  $R_0$ , будет найдено как

$$
u_{\text{Boltz}} = -i_0 \cdot R_0 = -\left(\frac{R_0}{R_1} \cdot u_{\text{ex1}} + \frac{R_0}{R_2} \cdot u_{\text{ex2}} + \dots + \frac{R_0}{R_n} \cdot u_{\text{exn}}\right)
$$

 $Ha$ выходе усилителя получаем напряжение, которое представляет собой сумму входных напряжений, каждое из которых входит в нее со своим масштабным коэффициентом  $R_0/R_{\kappa}$ . При равенстве всех  $R_{\kappa}$  величине  $R_0$ ,

т.е. 
$$
R_1 = R_2 = \dots = R_n = R_0
$$
. Получим

$$
-u_{\text{b}ux} = u_{\text{ex}1} + u_{\text{ex}2} + ... + u_{\text{ex}n},
$$

т. е. просто суммирование входных сигналов.

#### **Интегратор**

Поместим в цепь обратной связи конденсатор емкостью  $C$  (рис. 4.4)

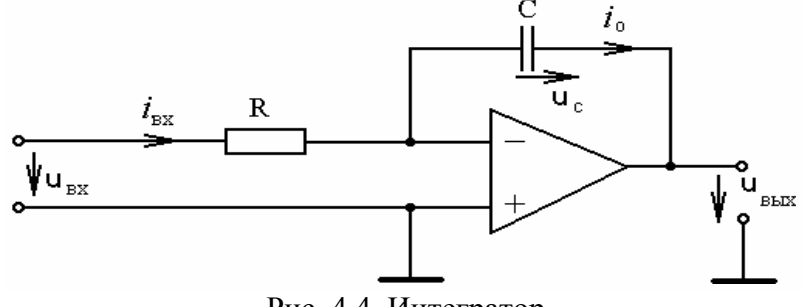

Рис. 4.4. Интегратор

Входной ток и ток в цепи обратной связи по-прежнему будет определяться выражением  $i_{\text{ex}} \approx i_0 \approx \frac{u_{\text{ex}}}{R}$ .

Напряжение же на выходе теперь будет определяться напряжением на емкости:

$$
- u_{\text{BUX}} \approx u_c = \frac{1}{C} \cdot \int_0^t i_0 \cdot dt + u_c(0),
$$

где  $u_c(0)$  – напряжение на емкости к моменту  $t=0$ , с которого мы начали отслеживать изменение этого напряжения;

$$
\int_{0}^{t} i_0 \cdot dt
$$
\n
$$
- 3 \text{apsq} \Delta q
$$
, которым ток  $i_0$  в течение времени  $t$  доздидил конденсатор.

 $C = \frac{\Delta q}{\Delta u_c}$   $\Delta u_c = \frac{\Delta q}{C}$ , T. e. CJACTER CONDECTION TOKA SUBACT, HACKOJIBKO Известно увеличилось напряжение на выходе усилителя за время наблюдения t.

BCHOMHUM, 4TO

\n
$$
i_0 \approx i_{\text{ex}} \approx \frac{u_{\text{ex}}}{R}, \text{no}
$$
\n
$$
-u_{\text{max}} \approx \frac{1}{R \cdot C} \cdot \int_{0}^{t} u_{\text{ex}} \cdot dt + u_c(0).
$$

При  $u_c(0)=0$  получаем, ЧTO выходное напряжение равно инте- $\frac{1}{\sqrt{RC}}$ коэффициентом  $u_c(0)$ играет вхолного  $\mathbf{c}$ гралу роль постоянной интегрирования или начальных условий при взятии несобственного интеграла от 0 до  $t$ .

#### Компаратор

Компаратор определяется Энциклопедическим словарем как «прибор для сравнения измеряемой величины с эталоном». В нашем случае (см. рис. 4.5), на один из входов усилителя подается «эталонное» или «опорное» напряжение  $U_0$ , на другой – измеряемое, сравниваемое с этим эталоном  $u(t)$ . Если  $u(t)$  меньше, чем  $U_0$  хотя бы на несколько микровольт, на выходе будет положительное напряжение насыщения усилителя (почти +  $U_n$ ).

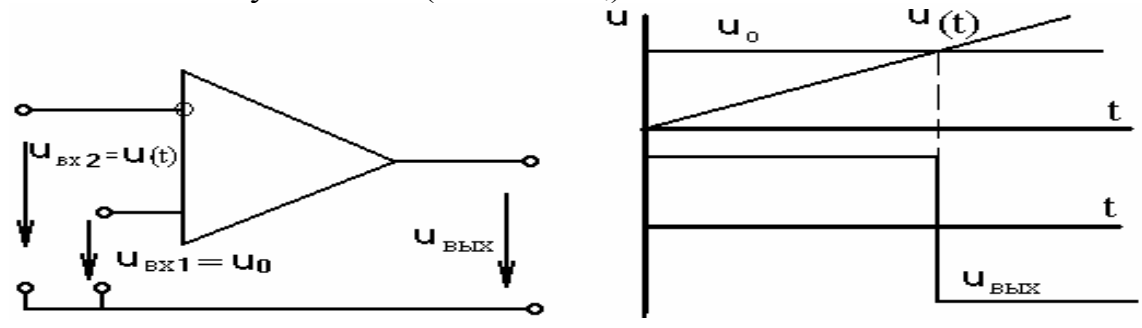

Рис. 4.5. Компаратор

Как только  $u(t)$  станет больше, чем  $U_0$ , напряжение на выходе усилителя сменит знак и приблизится к значению -  $U_{\Pi}$ . Происходит это потому, что усилитель работает без обратной связи и, как мы уже говорили, малое значение на-

 $\Delta u \ge U_n / K'_u$  приводит его в насыщение. Благодаря пряжения между его входами этому, по смене знака выходного сигнала можно весьма точно отметить момент, когда изменяющееся значение  $u(t)$  переходит границу  $U_0$ . В общем случае и  $u_{\text{ext}}$  и  $u_{\text{ext}}$  могут быть функциями времени и по знаку выходного сигнала можно судить о том, какое из входных напряжений в данный момент больше. Без использования компаратора трудно представить себе многие устройства автоматики и электронной измерительной техники.

Как уже упоминалось, усилители постоянного тока могут быть использованы для большого числа ДРУГИХ устройств  $\mathbf{c}$ разными  $dp$ VHK $$ циональными свойствами, однако время лабораторной работы позволяет познакомиться только с некоторыми. Наиболее важные и часто встречающиеся и были отобраны здесь к изучению.

## 4.2 Описание установки

Лабораторная работа выполняется на стенде СЛПЭ-80 м при установке кассеты №5.

Схема принципиальная электрическая этой кассеты показана на рис. 4.6.

В кассете предусмотрена многовариантность входных цепей и цепей

обратной связи. Общая шина, от которой отсчитываем все потенциалы, выведена на клеммы XS5 и XS6, прямой вход усилителя на клемму XS4. Входы XS1 и XS2 - инверсные с разными входными сопротивлениями. Сопротивление 1-го инверсного входа (клемма XS1) зависит от положения переключателя SA1 и может быть равно 50 кОм, когда он установлен в положение 1. 10 кОм в положение 2 и 1 кОм - в положении 3. Вход XS3 может быть использован для пропускания на вход усилителя только переменной составляющей сигнала и для расширения описанного здесь объема работы исследованием дифферен-

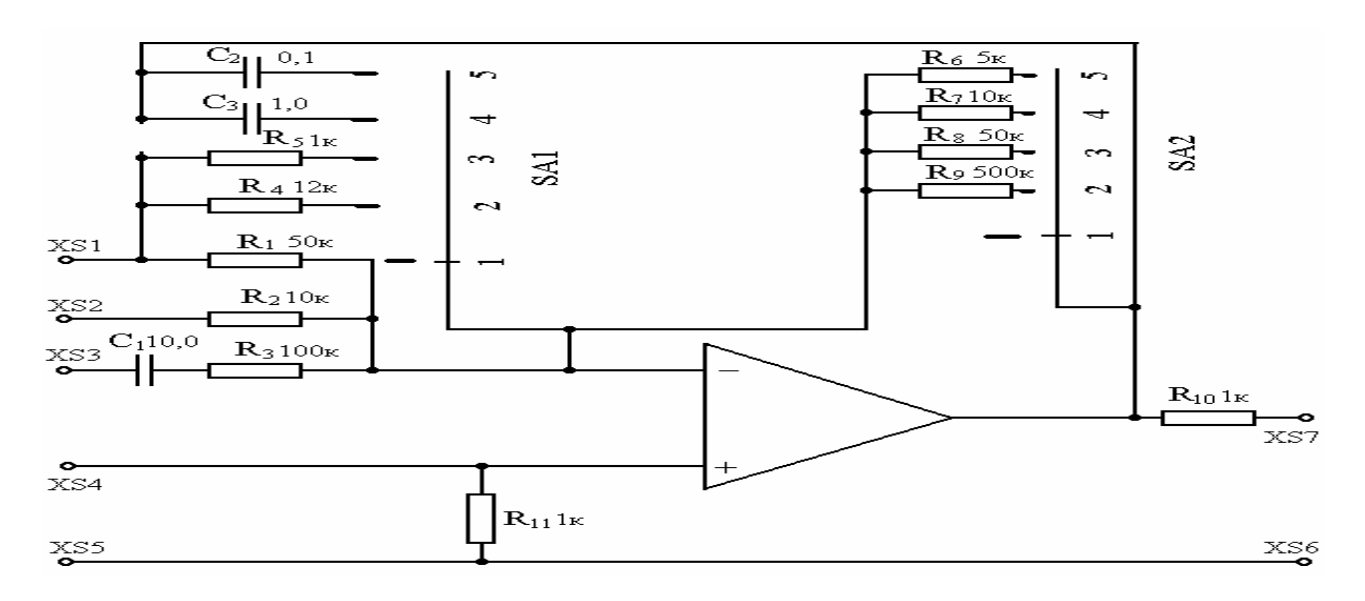

#### Рис. 4.6 Схема эксперимента

цирующего усилителя. Выход усилителя выведен на клемму XS7 (через сопротивление  $R_{10} = 1$  кОм для некоторой страховки усилителя от короткого замыкания на выходе). С выхода усилителя на инверсный вход могут быть подключены разные активные сопротивления  $(R_6 - R_9)$  обратной связи переключателем SA2 и (или) емкости  $C_2$  или  $C_3$  переключателем SA1 в позициях 4 и 5 соответственно. При установке обоих переключателей в позицию 1 обратные связи отключаются.

Кроме СЛПЭ-80м в комплект входят осциллограф, генератор звуковой частоты, генератор прямоугольных импульсов, электронный вольтметр.

# 4.3 Порядок выполнения эксперимента

Поместить в гнездо СЛПЭ-80 м кассету №5.

Установить переключатели SA1 и SA2 в положение 2.

Включить питание СЛПЭ-80м, осциллограф, генератор низкой частоты и электронный вольтметр.

#### Масштабный усилитель

Установить на выходе генератора напряжение  $\sim 0.1$  В при частоте 500 Гц. Подать этот сигнал на вход 1 (клеммы XS1-XS5). Устанавливая различные положения переключателей SA1 (поз. 1, 2 и 3) и SA2 (поз. 3, 4, 5), проверить, выдерживается ли теоретическое значение коэффициента усиления как частное от деления сопротивления обратной связи на сопротивление входной цепи. Соотношение выходного и входного напряжения можно определить с помощью вольтметра. Результаты двух вариантов измерений записать.

Проверить опыт с постоянным напряжением, использовав выход источни- $\kappa a = 1$  В на лицевой панели СЛПЭ-80м.

Обратить внимание на инвертированность выходного сигнала относительно входного.

#### Сумматор

Установить переключатель SA1 в позицию 2, а SA2 в позицию 4. таким образом получим сумматор с коэффициентом усиления равным приблизительно 1 по обоим выходам (XS1 и XS2).

Суммирование постоянных напряжений. Подаем на вход XS1 одно из постоянных напряжений с передней панели СЛПЭ-80м. Измеряем напряжение на входе и выходе сумматора. Уточняем коэффициент усиления по первому входу 1:  $K_{u1} = U_{BBX 1}/U_{BX1}$ . На вход XS2 подаем другое постоянное напряжение. Определяем коэффициент усиления по входу 2:  $K_{u2} = U_{BDX 2} / U_{BX2}$ .

Подаём оба напряжения на входы XS1 и XS2 соответственно. На выходе должно получиться напряжение:  $U_{BbIX} = K_{u1} \cdot U_{BXI} + K_{u2} \cdot U_{BX2}$ . Проверить и записать результат.

Суммирование синусоидальных напряжений. На вход XS1 подаем синусоидальное напряжение 1,2 В, f=50 Гц выведенное на переднюю панель СЛПЭ-80м, на вход XS2 - напряжение с генератора низкой частоты, установив на нём то же напряжение приблизительно 1 В и частоту 50 Гц. Подключаем к выходу осциллограф. Амплитуда суммарного напряжения будет меняться со временем от суммы амплитуд складывающихся сигналов до их разности. Проверить по изменению размаха сигнала на осциллографе при двух входных сигналах, а затем отключив сначала один сигнал, потом второй (и восстановив первый). Уметь объяснить это явление, которое называется биениями.

Складываем синусоидальные сигналы с разными частотами. Щелкнуть переключателем «множитель» на панели генератора, увеличив частоту в 10 раз. Уменьшить напряжение в 2-3 раза. Зарисовать полученный график с экрана осциллографа. Зарисовать отдельно сигналы 500 Гц и 50 Гц поочередно отключая входы сумматора от источников.

По особому заданию преподавателя сложить два синусоидальных сигнала повышенной частоты 1000 Гц использовав для этого сигналы со своего генератора и с соседнего лабораторного стола. Зарисовать полученную при этом картину биений.

#### **Интегратор**

Переключатели кассеты №5 поставить SA1 в положение 4, а SA2 – в положение 2. Таким образом, мы вводим в обратную связь емкость для того, чтобы

организовать режим интегрирования, а параллельно ей большое сопротивление  $R_9$  = 500 кОм, которое почти не будет сказываться на интегрировании переменного напряжения, т. к. оно слишком велико по сравнению с сопротивлением емкости. Переменный ток пойдет в основном через емкость и в расчетах сопротивление  $R_9$  можно в первом приближении не учитывать. В то же время  $R_9$  позволяет избавиться от постоянной составляющей на выходе усилителя.

Интегрирование синусоидального напряжения. Подать синусоидальное напряжение 1 В с лицевой панели СЛПЭ-80 м на вход 1. Установить на осциллографе режим синхронизации от сети. Зарисовать осциллограммы входного и выходного напряжения. Обратить внимание на сдвиг фаз между ними и объяснить его. Измерить значения входного и выходного напряжения, проверить верность полученной выше формулы:

$$
u_{\text{BUX}} = \frac{1}{R \cdot C} \cdot \int_{0}^{t} u_{\text{ex}} \cdot dt
$$

По-видимому, отношение амплитуд или действующих значений выходного и входного сигнала должно быть равно 1/RC<sub> $\omega$ </sub>.

Интегрирование прямоугольных импульсов. Отключить генератор синусоидальных сигналов и подать сигнал с генератора прямоугольных импульсов (гнездо на передней панели СЛПЭ-80 справа от источника синусоидального напряжения) на вход XS1. Переключить осциллограф на внутреннюю синхронизацию. Зарисовать осциллограммы на входе (XS1) и на выходе (XS7). Объяснить отличие формы выходных импульсов напряжения от формы входных импульсов.

#### Компаратор

Подать на вход XS1 переменное напряжение ~ 1 В с лицевой панели СЛПЭ-80м, а постоянное напряжение  $U = 0.9$  В  $XS4.$ на вход Установить переключатель SA1 в положение 2, а SA2 - в положение 1, отключив, таким образом, обратную связь. Зарисовать осциллограммы выходного напряжения при подключенном и отключенном постоянном напряжении на входе XS4. Уметь объяснить разницу.

## 4.4 Содержание отчета

Отчет должен содержать название, цель работы и схему установки. Кроме того, должен быть выписан порядок выполнения работы и для каждого пункта рисунки и значения измеренных напряжений, заданные расчеты.